## DIVISÃO & CONQUISTA

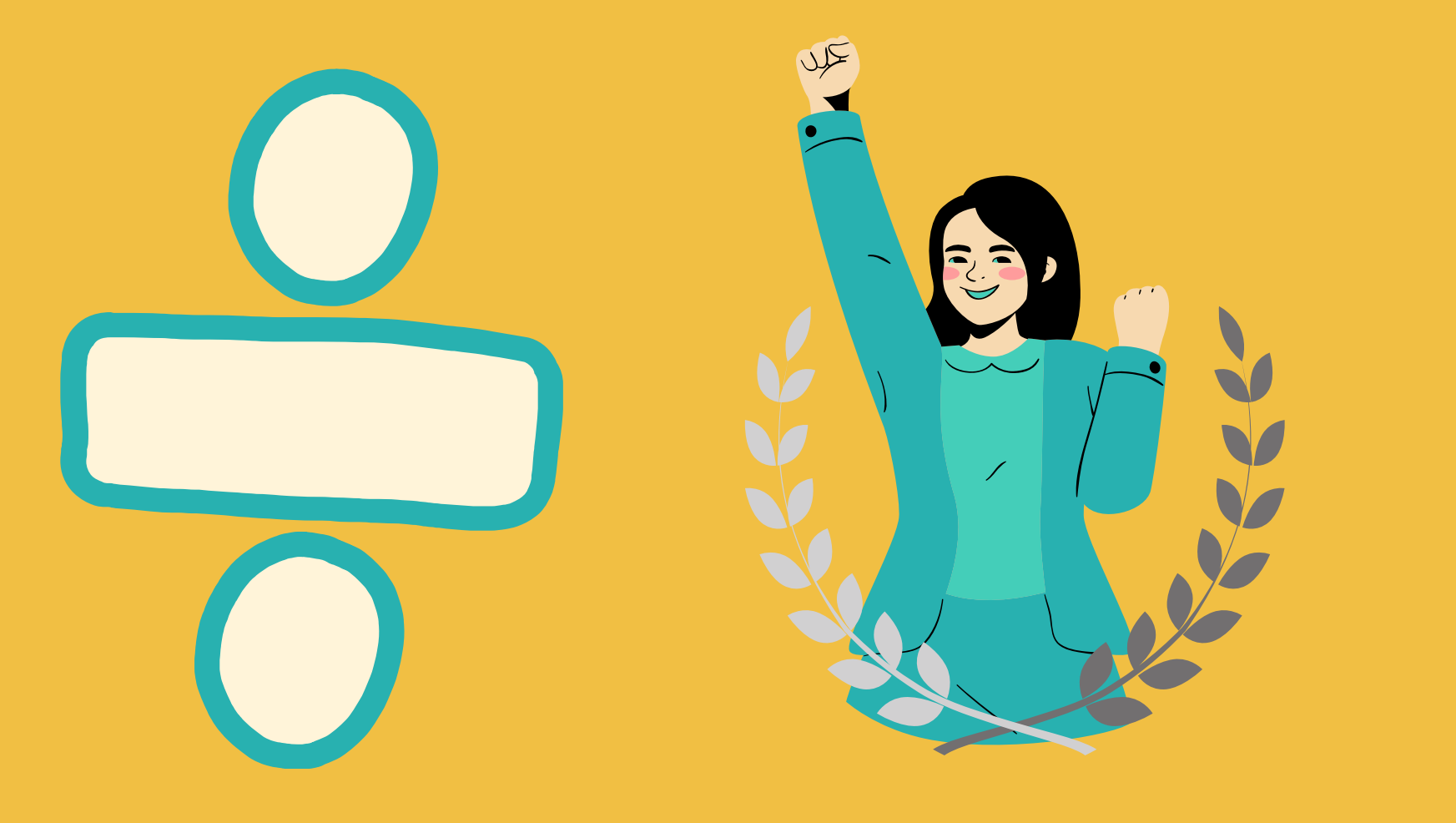

**SCC0218 - Algoritmos Avançados e Aplicações PAE André Luís Mendes Fakhoury Prof. João do Espírito Santo Batista Neto**

**O que é?**

### Uma técnica, e não um algoritmo em si

- Merge sort
- Quick sort
- Busca binária
- ...

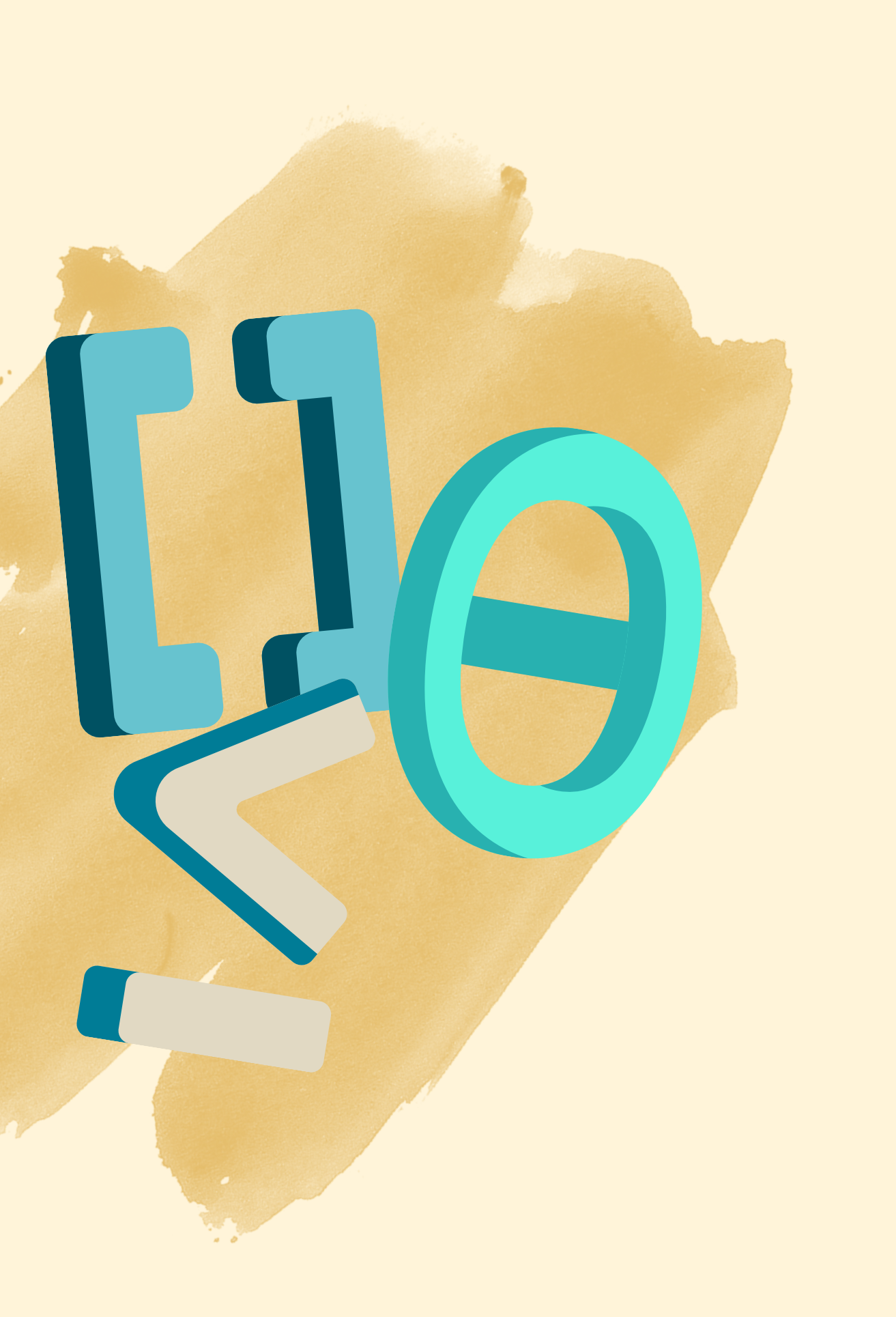

Vocês provavelmente já viram vários exemplos de algoritmos divisão e conquista:

Para ordenar um vetor v:

### **Relembrando...** Merge sort

- Divide v em duas metades
- Ordena, recursivamente, cada metade
- Mescla as duas metades para ficar ordenado

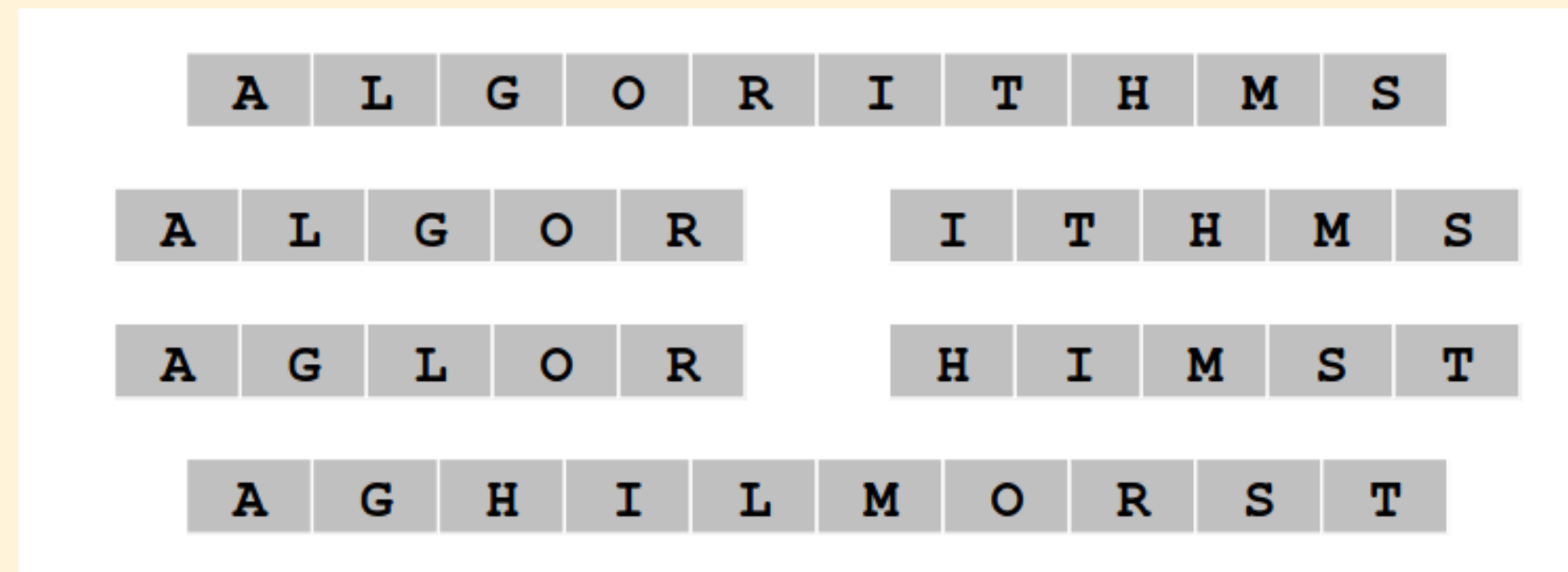

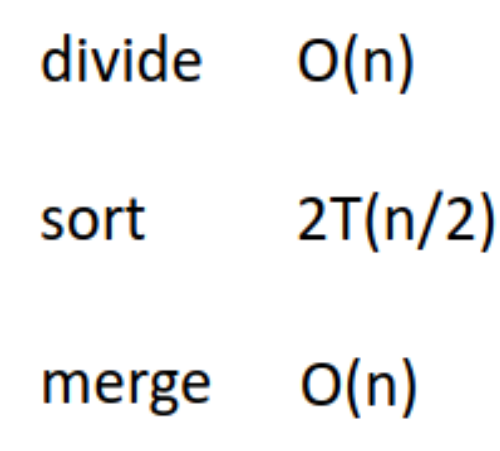

## Ideia geral

Um algoritmo divisão e conquista normalmente segue os seguintes itens:

- · Divide o problema original em subproblemas menores;
- Resolve cada subproblema (normalmente de forma recursiva);
- · Se necessário, as soluções dos subproblemas são combinadas.

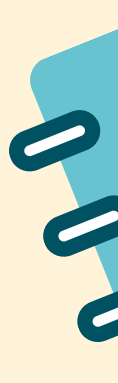

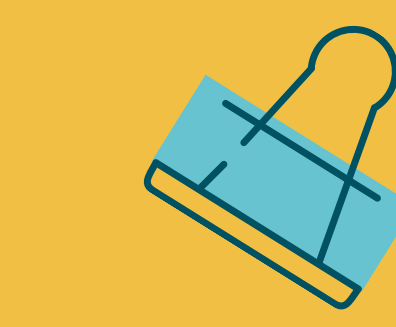

## **Ideia geral**

- Divide o problema original em subproblemas menores;
- Resolve cada subproblema (normalmente de forma recursiva);
- Se necessário, as soluções dos subproblemas são combinadas.

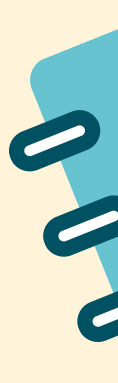

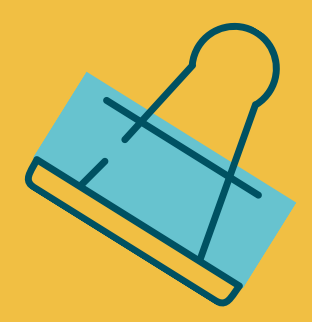

Um algoritmo divisão e conquista normalmente segue os seguintes itens:

# Divisão "Conquista"

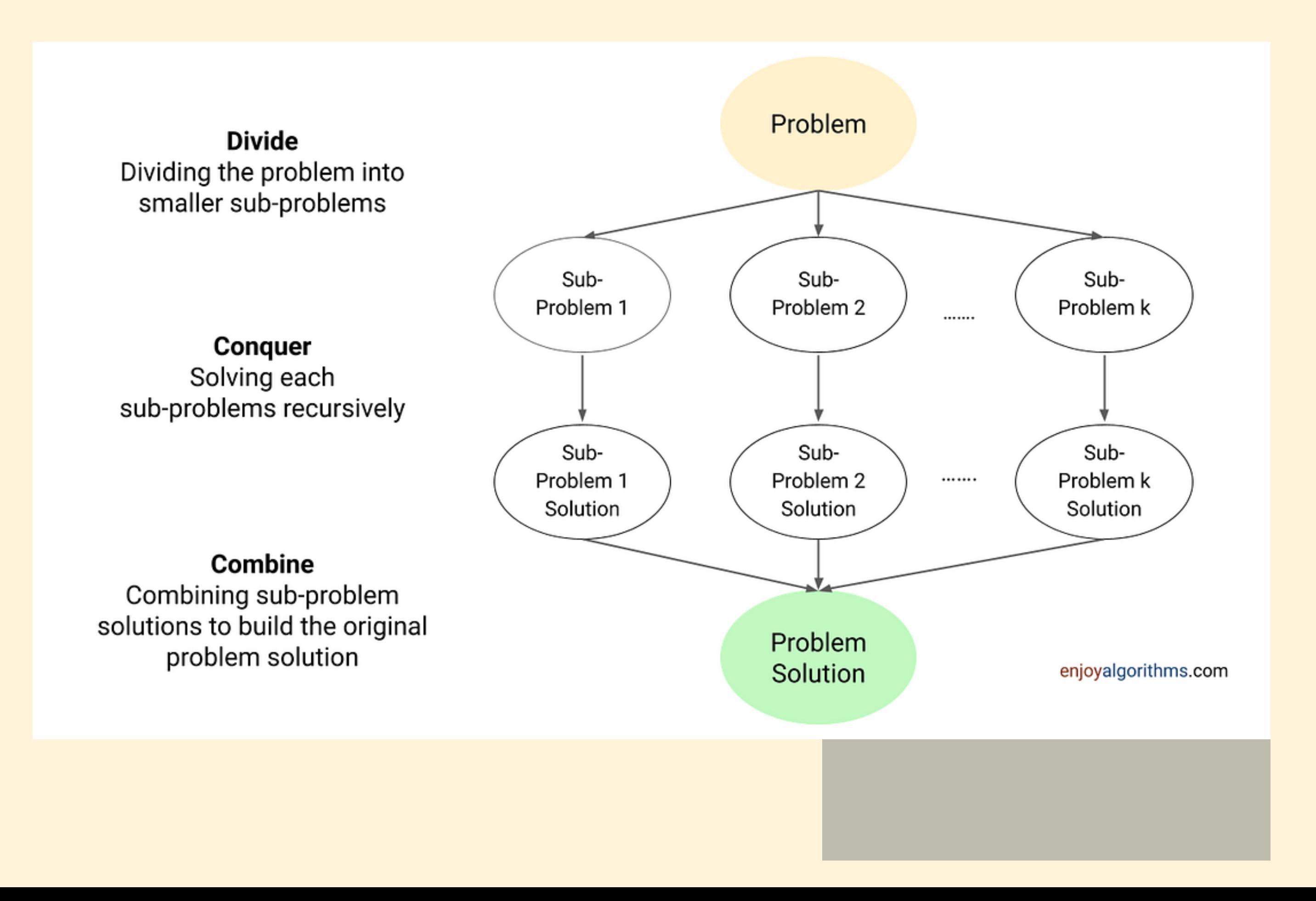

### **E a complexidade?**

### Árvore de recursão

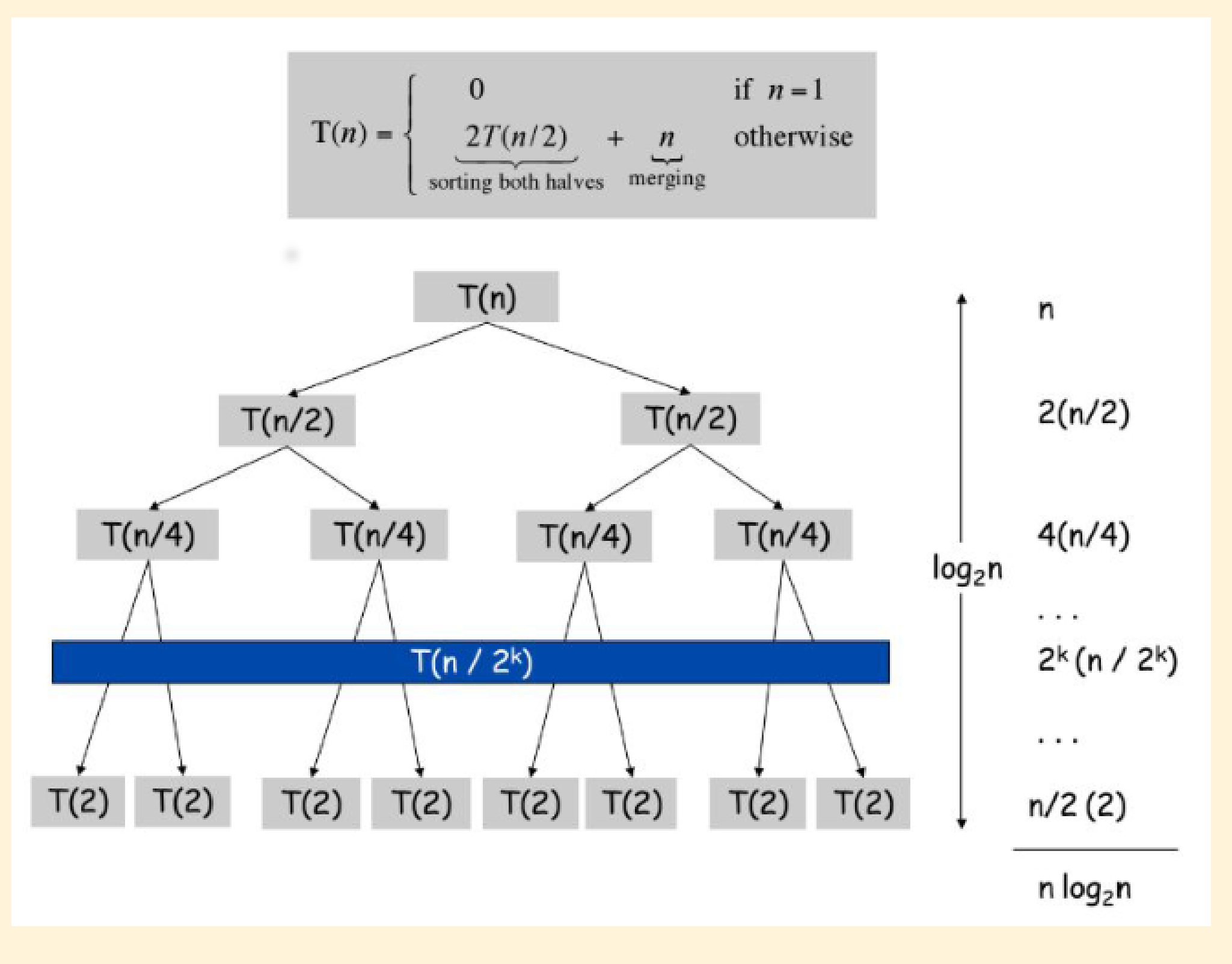

### **Teorema Mestre**

Para a seguinte recorrência T(n):

$$
T(n) = aT(n/b) +
$$

Temos as seguintes complexidades:

If  $f(n) \in \Theta(n^d)$  where  $d \ge 0$  in recurrence (5.1), then

$$
T(n) \in \begin{cases} \Theta(n^d) & \text{if } a < b^d, \\ \Theta(n^d \log n) & \text{if } a = b^d, \\ \Theta(n^{\log_b a}) & \text{if } a > b^d. \end{cases}
$$

### $f(n)$

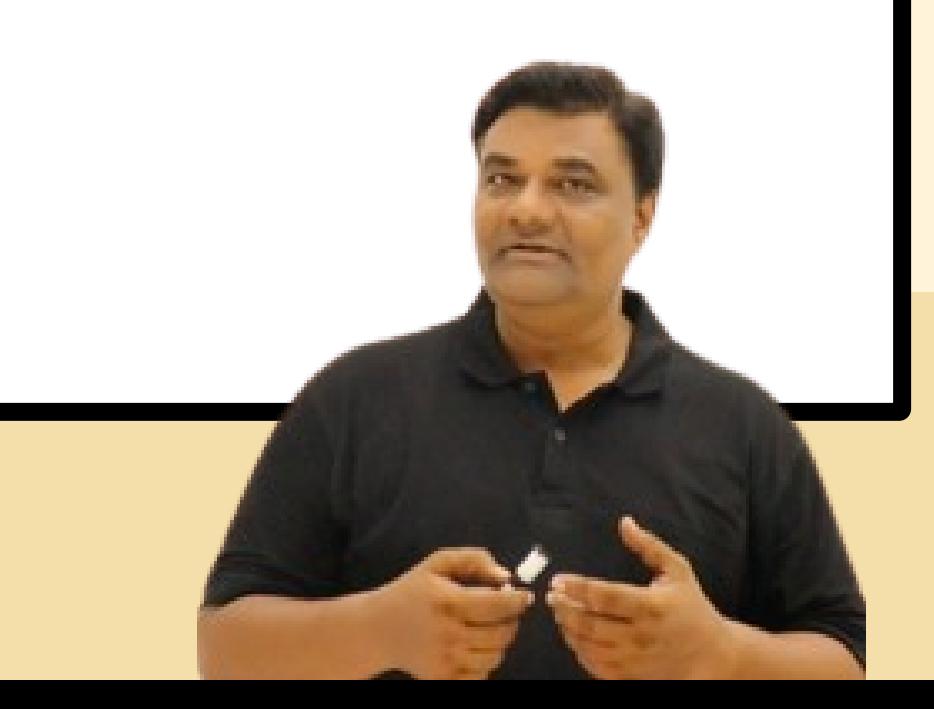

Contexto: análise de ranking.

Vários sites utilizam *filtragem colaborativa* para "rankear" (dar prioridade) suas preferências.

- O site faz algum *ranking* tentando ordenar priorizando os filmes que eu prefiro;
- Eu faço meu próprio *ranking* dos filmes que eu prefiro

Contexto: análise de ranking.

Vários sites utilizam *filtragem colaborativa* para "rankear" (dar prioridade) suas preferências.

Vamos supor um sistema de ranking para catálogo de filmes. Vamos comparar 2 *rankings*:

- O site faz algum *ranking* tentando ordenar priorizando os filmes que eu prefiro;
- Eu faço meu próprio *ranking* dos filmes que eu prefiro

Contexto: análise de ranking.

Vários sites utilizam *filtragem colaborativa* para "rankear" (dar prioridade) suas preferências.

Vamos supor um sistema de ranking para catálogo de filmes. Vamos comparar 2 *rankings*:

Agora, precisamos de alguma métrica para ver quantos filmes ele ordenou errado.

Minhas preferências: 1, 2, ..., n Outras preferências: a<sub>1</sub>, a<sub>2</sub>, ..., a<sub>n</sub>

Filmes estão invertidos se i < j, mas  $a_i > a_j$ 

A métrica de similaridade pode ser a quantidade de inversões entre os dois rankings.

Minhas preferências: 1, 2, ..., n Outras preferências: a<sub>1</sub>, a<sub>2</sub>, ..., a<sub>n</sub>

A métrica de similaridade pode ser a quantidade de inversões entre os dois rankings.

Filmes estão invertidos se i < j, mas a<sub>i</sub> > a<sub>i</sub> inversão

## **Contando inversões**

Dado um array a, uma inversão é formada por dois índices i e j tal que aᵢ > a**ⱼ**.

O número total de inversões de um array indica quão longe um array está de ser totalmente ordenado.

Exemplo: [3, 1, 4, 2]

### **Contando inversões**

Dado um array a, uma inversão é formada por dois índices i e j tal que aᵢ > a**ⱼ**.

O número total de inversões de um array indica quão longe um array está de ser totalmente ordenado.

Exemplo: [3, 1, 4, 2]

Inversões (pelos índices): (1, 2), (1, 4), (3, 4)

## **Como resolver?**

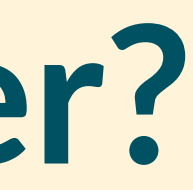

### Força bruta

Testa todos os pares e confere!

```
inversions = 0for i = 1..nfor j in i..n
     if a[i] > a[j]inversions += 1
```
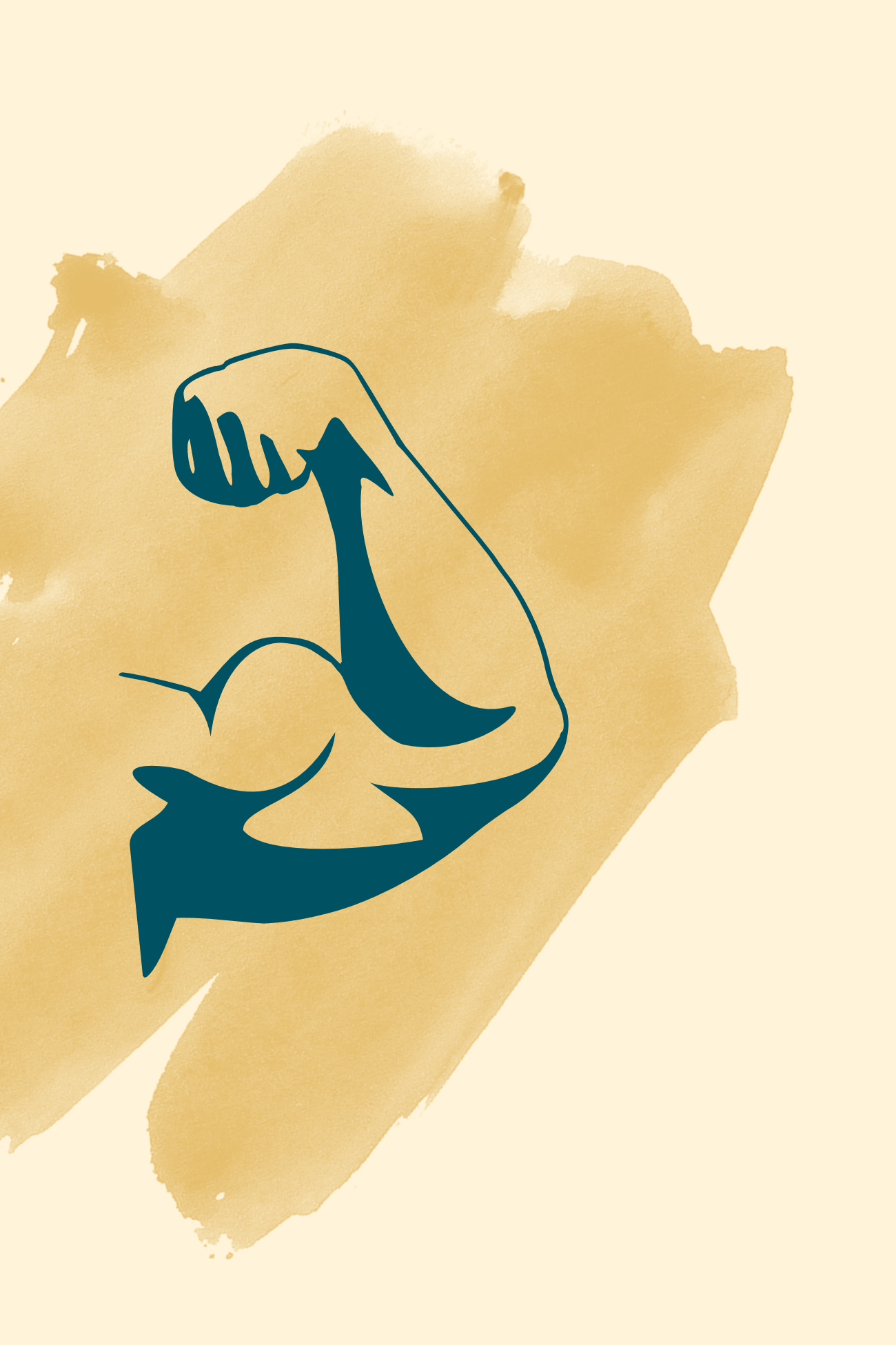

## Força bruta

Testa todos os pares e confere!

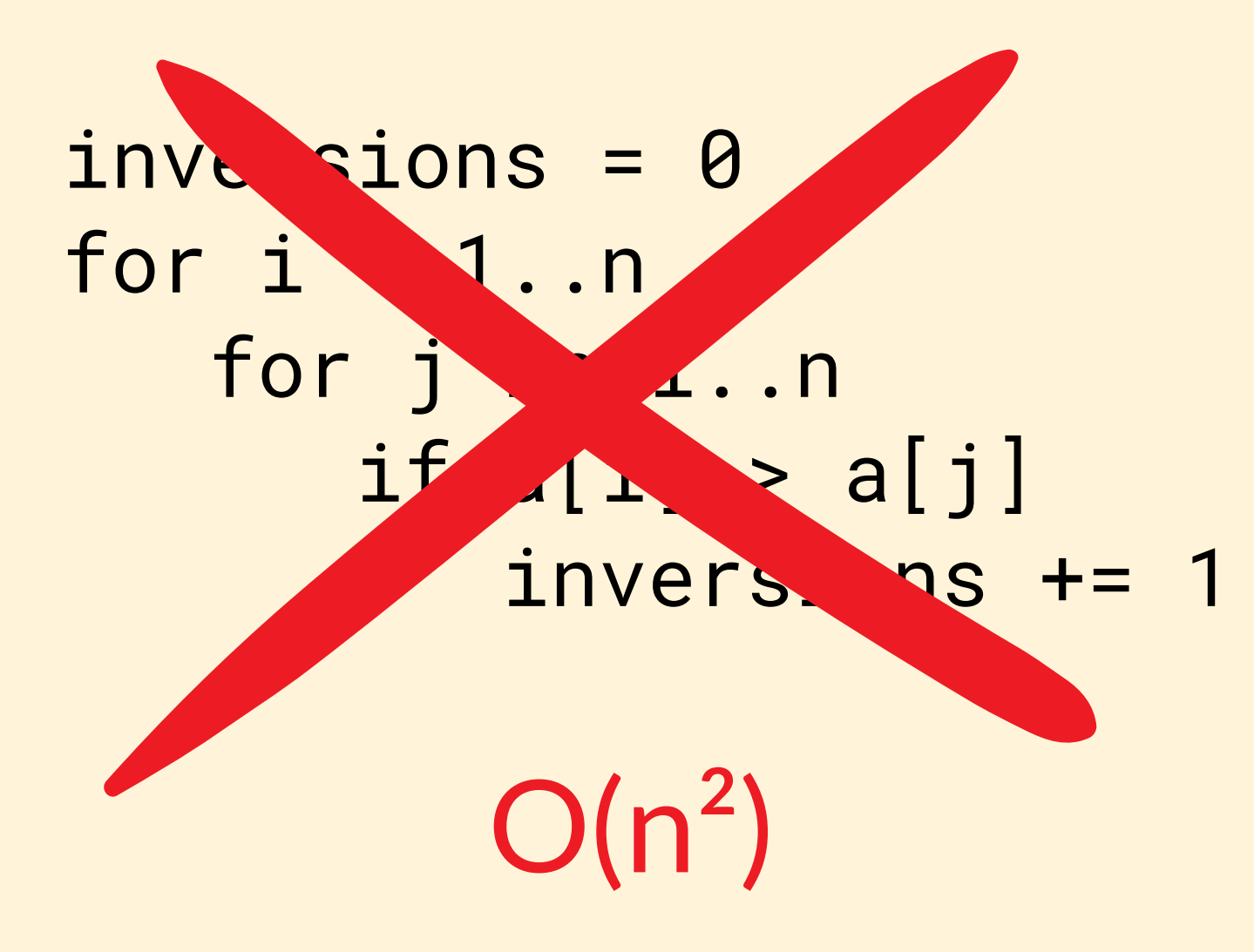

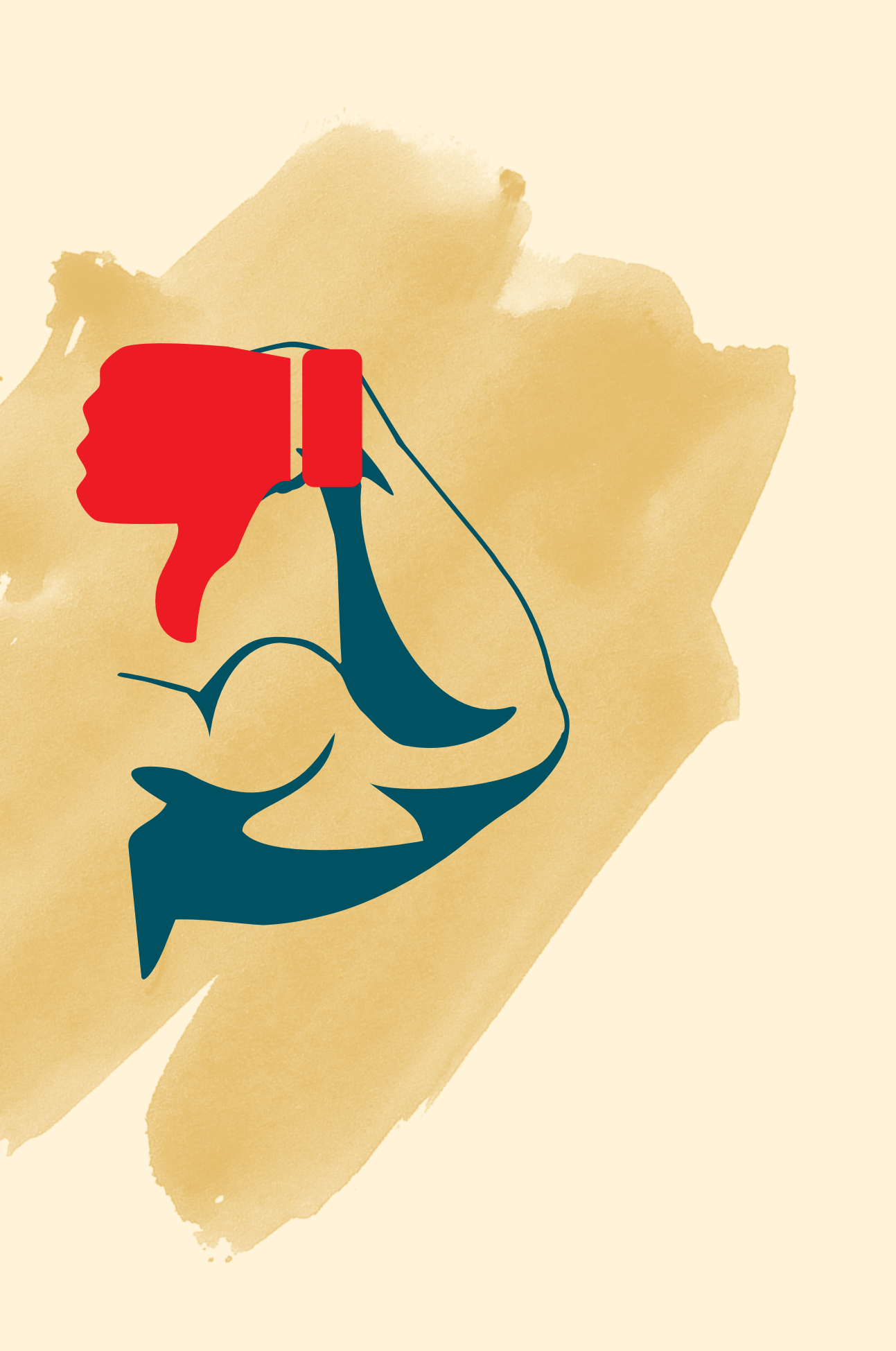

### **Contando inversões:** divisão e conquista

- Divisão: divide o vetor em 2
- Conquista: calcular as inversões para cada metade
- Combinar: contar quantas recursões existem para os índices i que estão na primeira metade e j que estão na segunda metade (e ordenar o vetor)

Estratégia parecida com o merge sort:

Para o seguinte vetor:

### **Contando [inversões:](https://www.geeksforgeeks.org/inversion-count-in-array-using-merge-sort/)** divisão e [conquista](https://www.geeksforgeeks.org/inversion-count-in-array-using-merge-sort/)

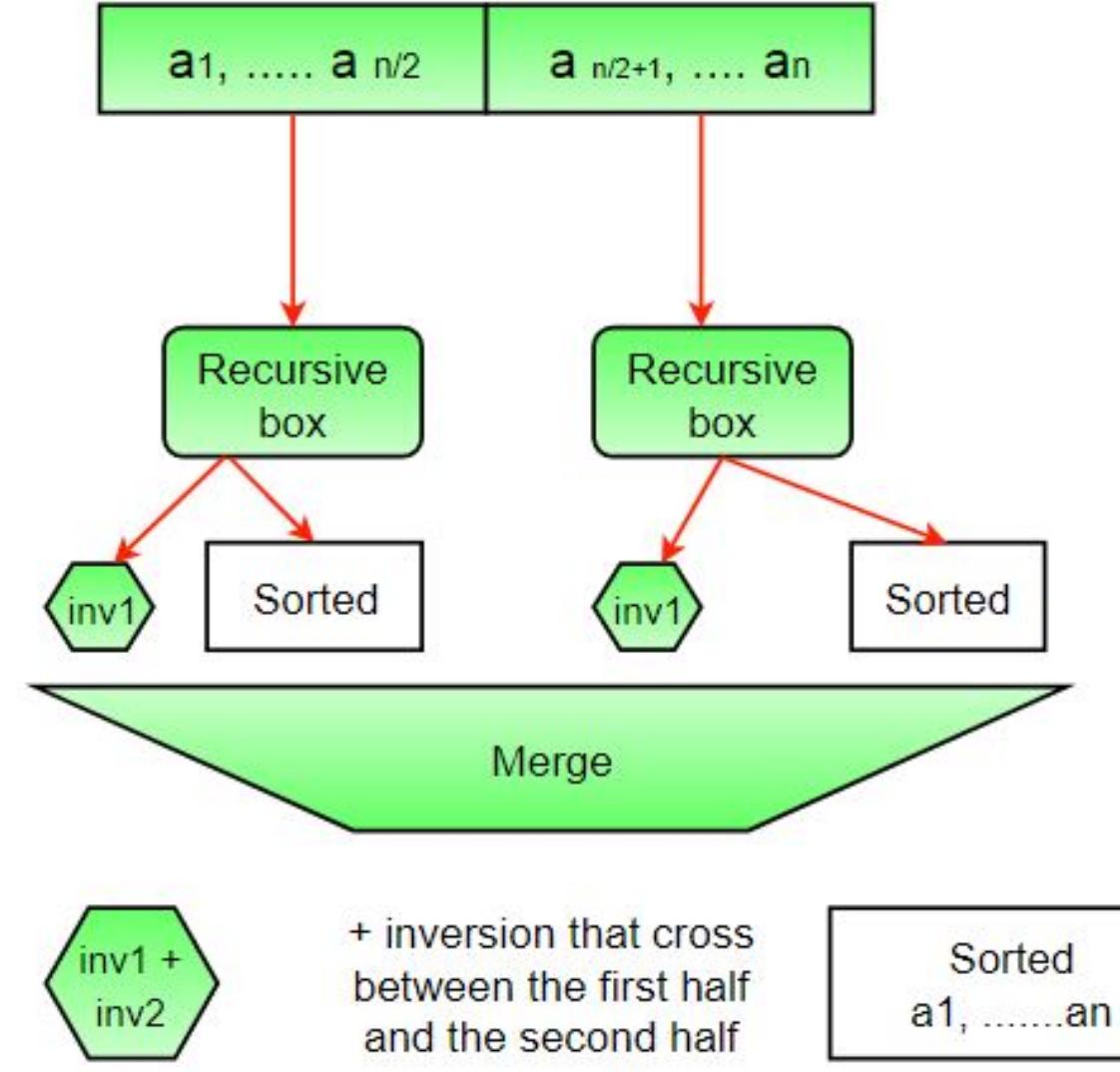

### <https://www.geeksforgeeks.org/inversion-count-in-array-using-merge-sort/>

### Contando Inversões: Implementação

Pré-condição. [Merge-and-Count] A e B ordenados. Pós-condição. [Sort-and-Count] Lordenado.

```
Sort-and-Count(L) {
   if list L has one element
       return 0 and the list L
   Divide the list into two halves A and B
   (r_a, A) \leftarrow Sort-and-Count (A)
   (r_{\rm B}, B) \leftarrow Sort-and-Count (B)
   (r, L) \leftarrow Merge-and-Count (A, B)
   return r = r_a + r_a + r and the sorted list L
```
- [Closest](https://www.geeksforgeeks.org/closest-pair-of-points-using-divide-and-conquer-algorithm/) Pair of Points: encontrar o par de pontos mais próximos entre si em O(nlogn)
- · [Strassen's](https://www.geeksforgeeks.org/strassens-matrix-multiplication/) Algorithm: multiplicação de duas matrizes em O(n^2.8974) em vez de O(n^3)
- Cooley-Tukey Fast Fourier Transform (FFT) algorithm: calcular o FFT em O(nlogn)
- · [Karatsuba](https://www.geeksforgeeks.org/karatsuba-algorithm-for-fast-multiplication-using-divide-and-conquer-algorithm/) algorithm: multiplicação de BigIntegers (numeros com muitos dígitos)

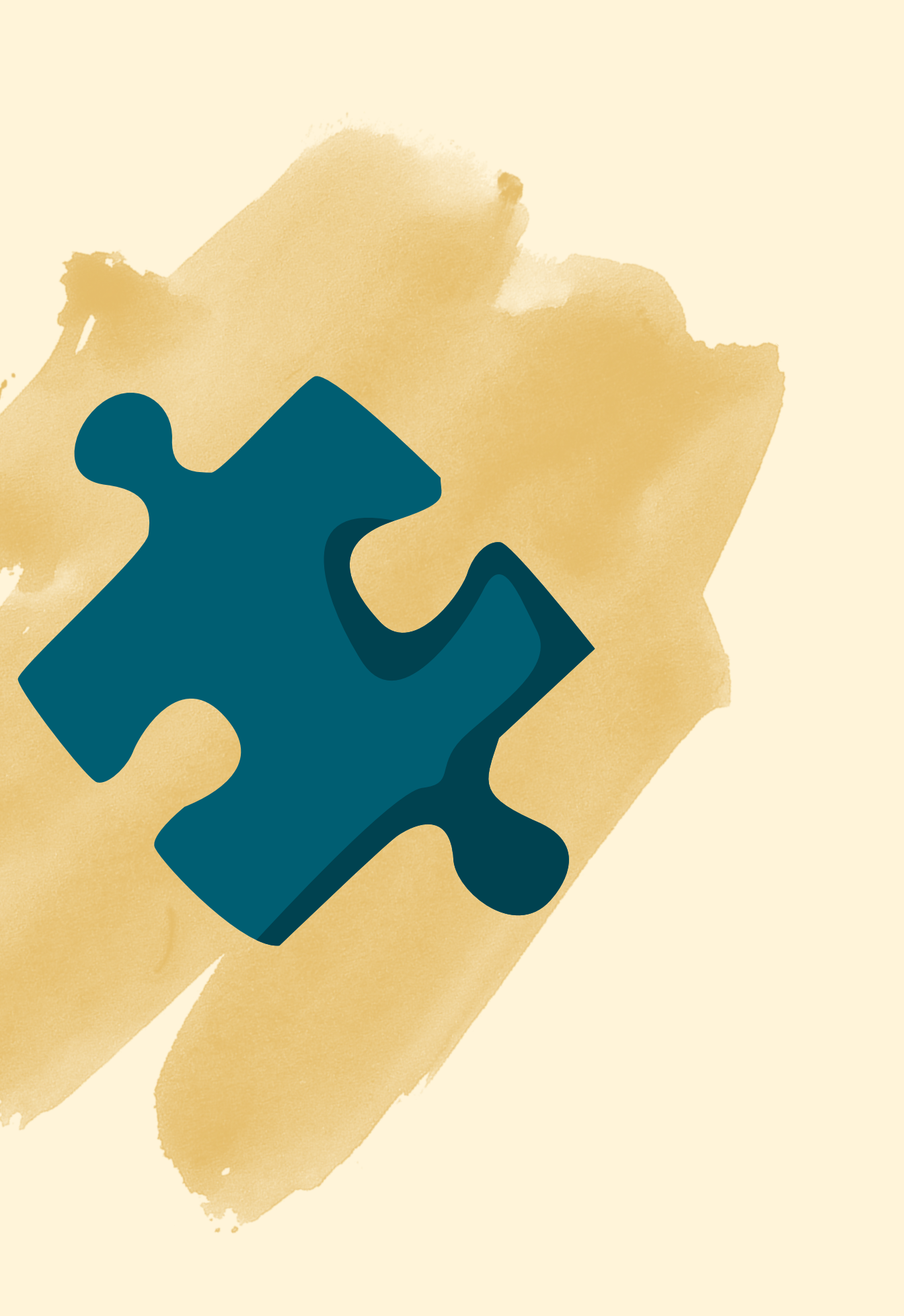

Alguns outros exemplos de problemas com soluções *divisão e conquista*:

## **Outros exemplos**

## Tem um problema muito mais conhecido que esses...

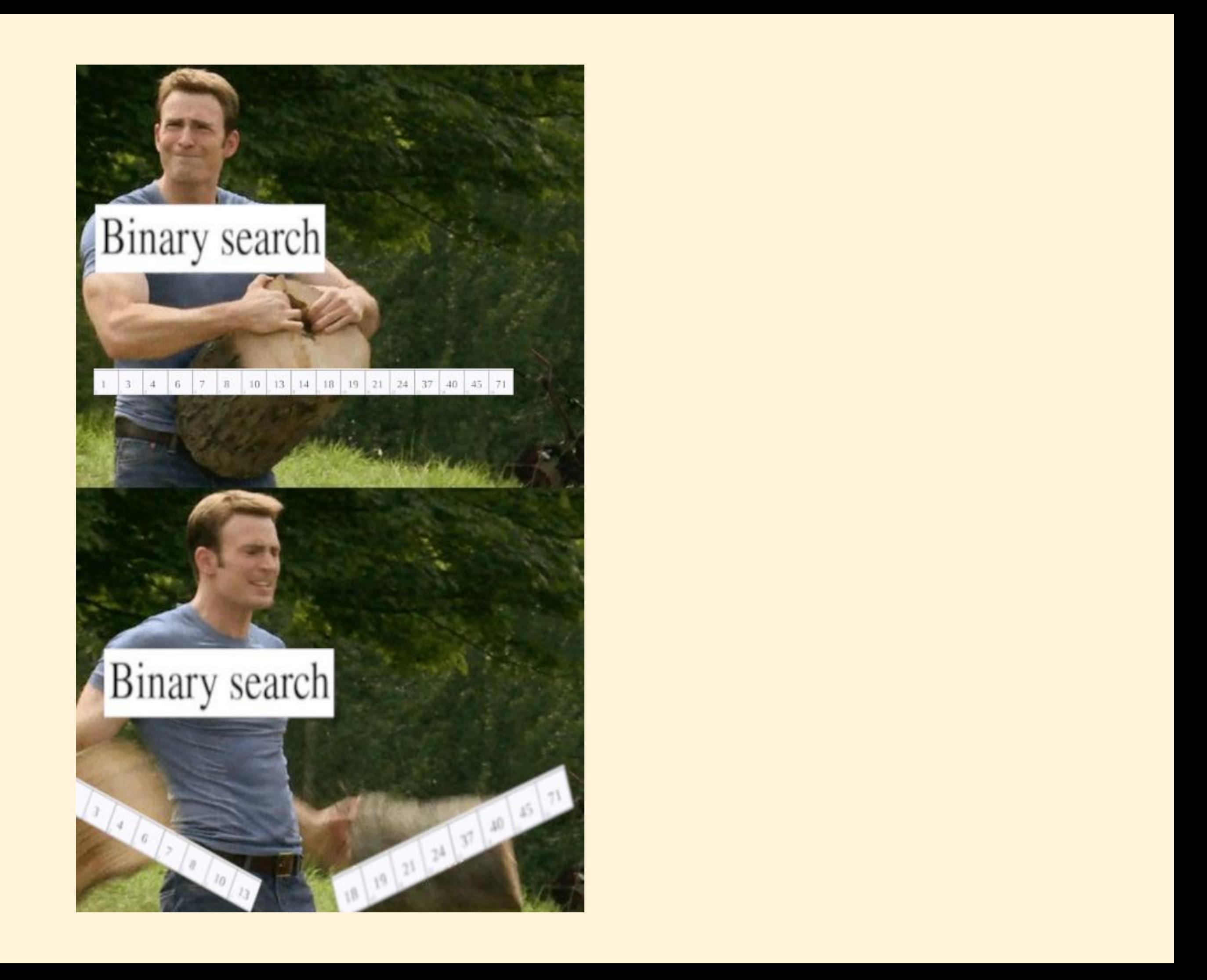

## **Busca binária (padrão)**

Verificar se um elemento existe em um array ordenado

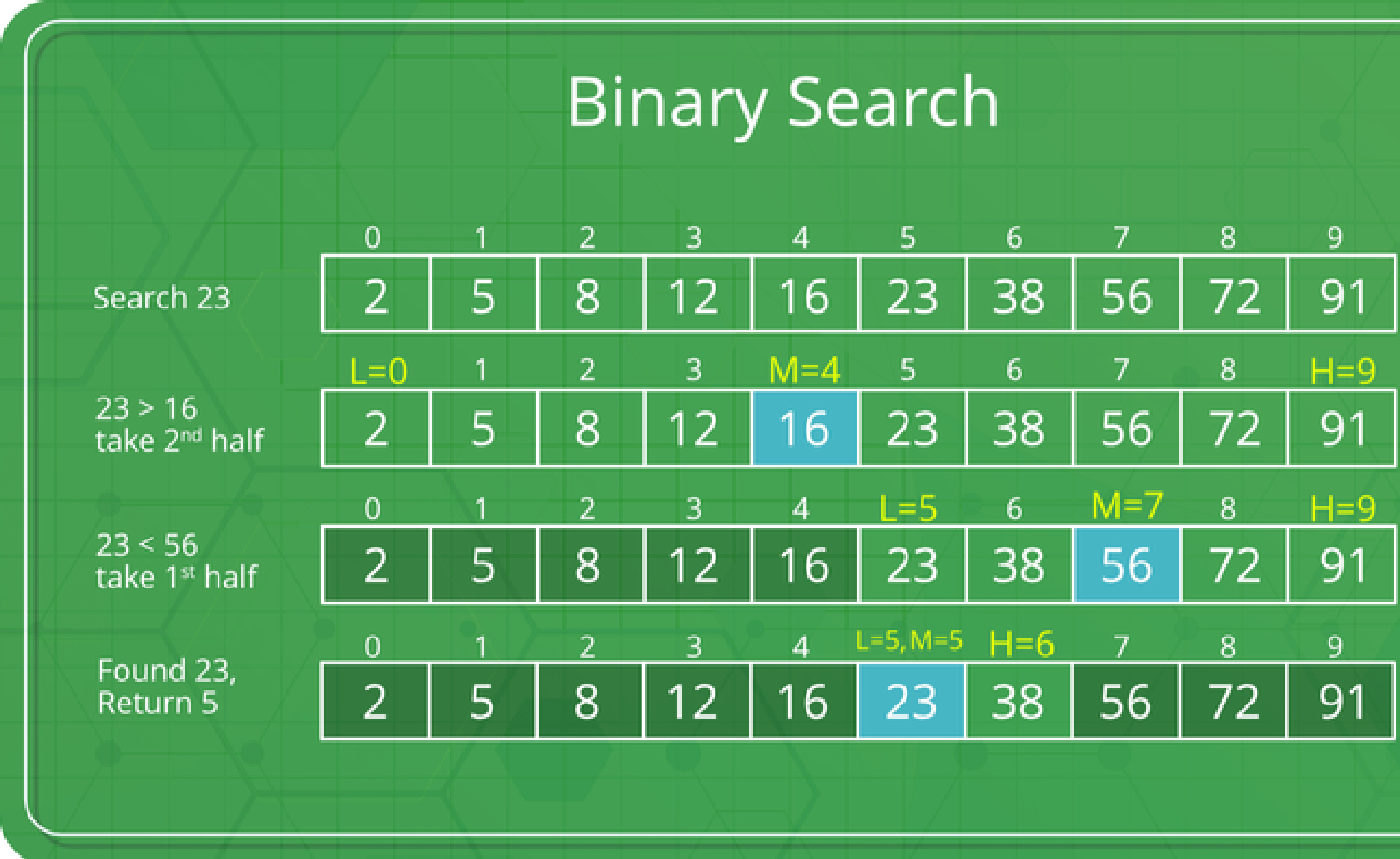

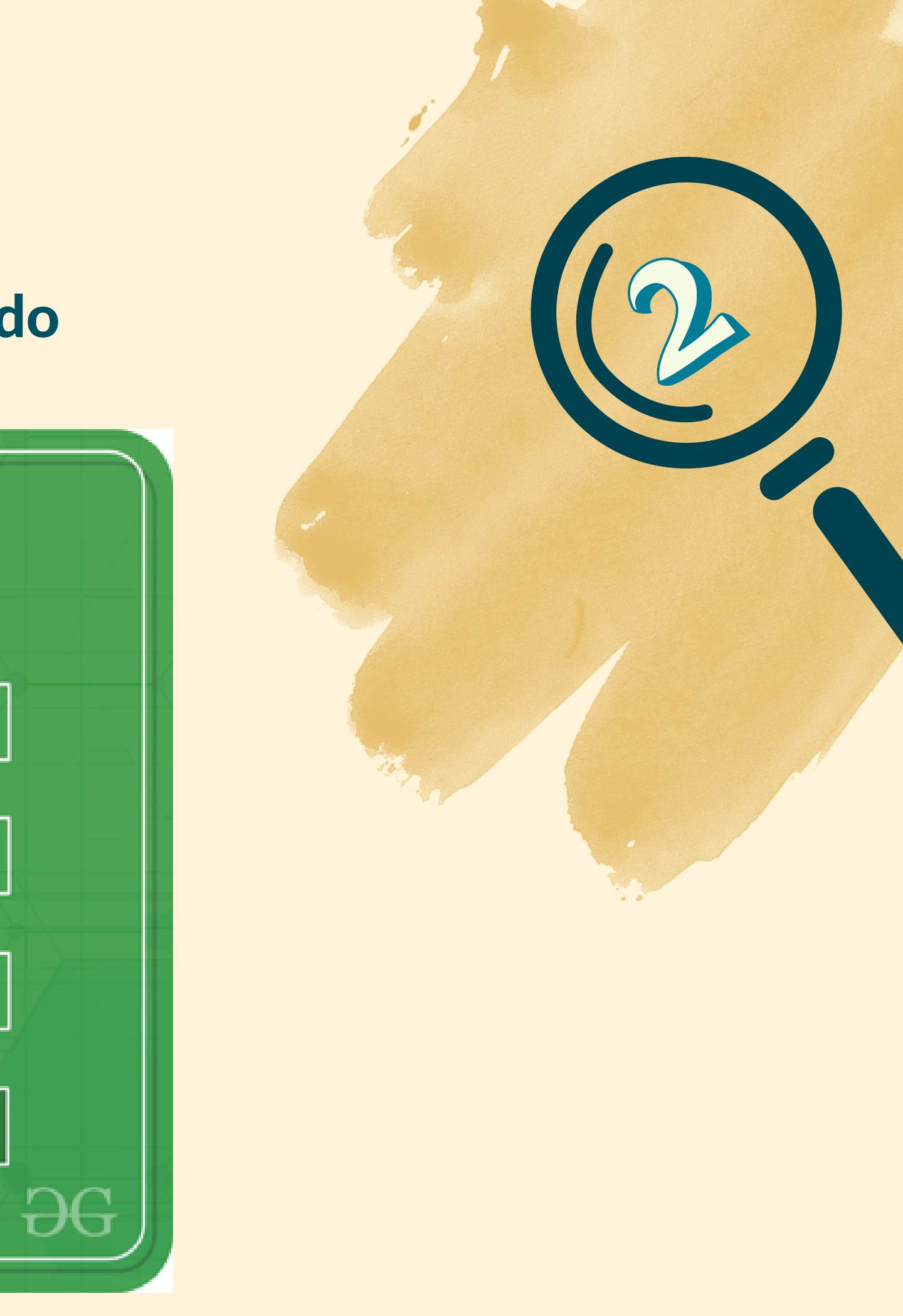

### Busca Binária **na Resposta**

- Começamos com um espaço de tamanho n;
- Sabemos que a resposta existe nesse intervalo (se existir);
- Cada iteração da busca binária corta o espaço de busca pela metade;
- O algoritmo testa O(logn) posições.

### A mesma ideia da busca [binária pode ser usada para resolver outros problemas...](https://usaco.guide/silver/binary-search?lang=cpp)

A busca binária pode ser vista da seguinte forma:

Vamos agora mudar o que estamos [buscando.](https://usaco.guide/silver/binary-search?lang=cpp)

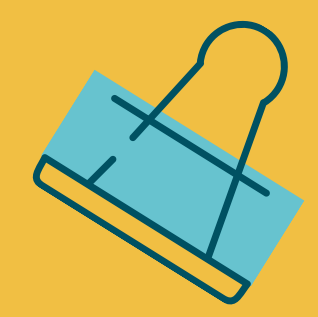

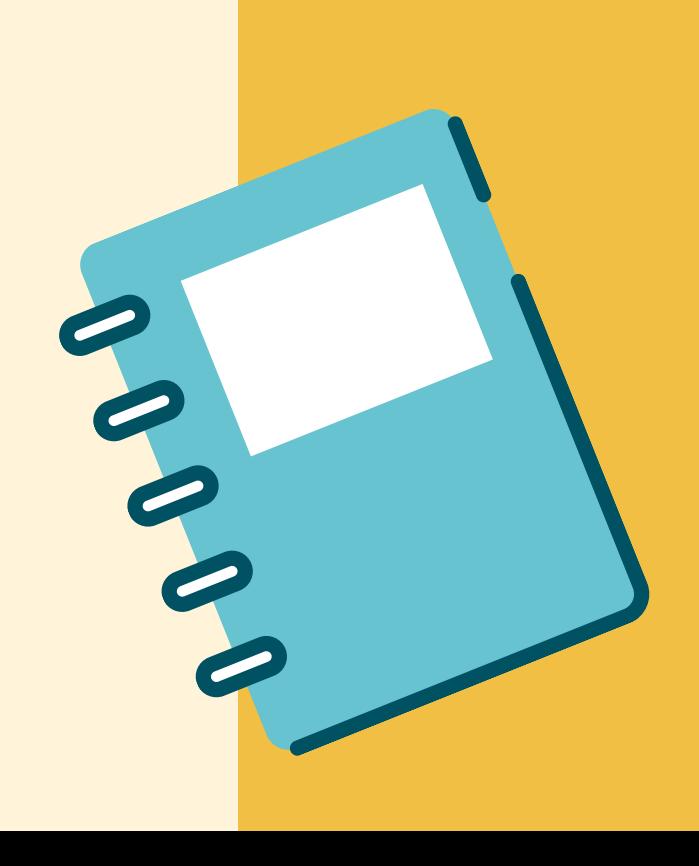

Uma fábrica possui n máquinas que podem ser utilizadas para fazer produtos. Seu objetivo é fabricar um total de t produtos.

Para cada máquina, você sabe o número de segundos que ela leva para fabricar um único produto. As máquinas podem trabalhar simultaneamente, e você pode decidir o agendamento que quiser.

Qual é o menor tempo (inteiro) possível para fabricar t produtos?

## Problema: **[Fábrica](https://cses.fi/problemset/task/1620)**

### [E](https://usaco.guide/silver/binary-search?lang=cpp)xemplo com 3 [máquinas](https://usaco.guide/silver/binary-search?lang=cpp) (n=3) para fabricar 7 produtos (k=7)

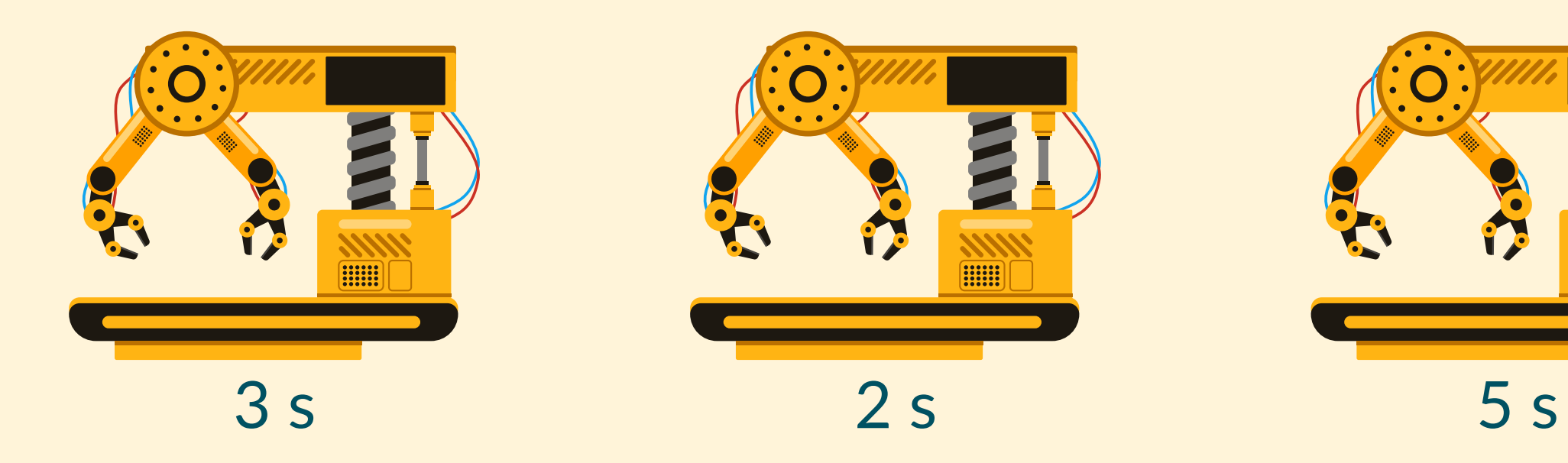

### [Precisamos](https://usaco.guide/silver/binary-search?lang=cpp) calcular o tempo mínimo para fabricar 7 produtos. Como podemos pensar nisso?

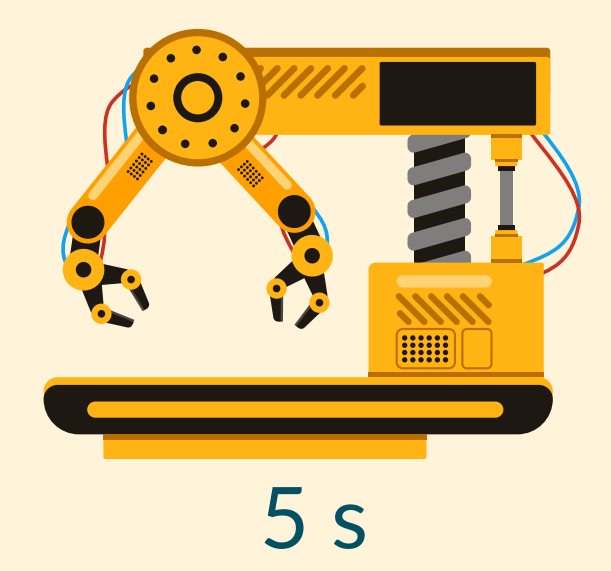

### [E](https://usaco.guide/silver/binary-search?lang=cpp)xemplo com 3 [máquinas](https://usaco.guide/silver/binary-search?lang=cpp) (n=3) para fabricar 7 produtos (k=7)

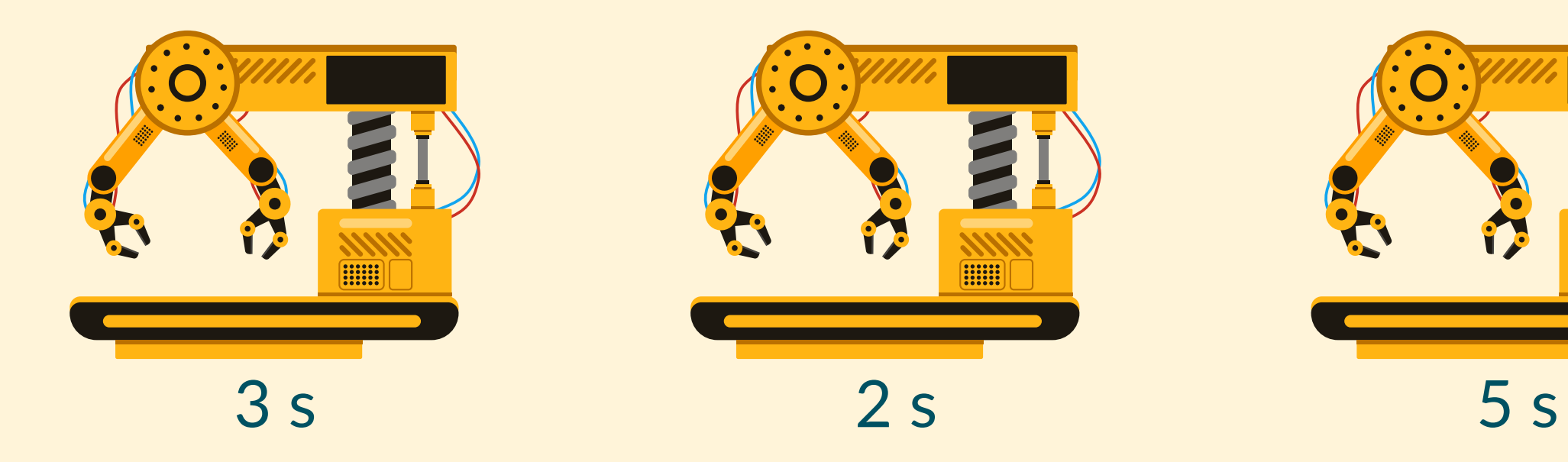

### [Precisamos](https://usaco.guide/silver/binary-search?lang=cpp) calcular o tempo mínimo para fabricar 7 produtos. Como podemos pensar nisso?

[Conseguimos](https://usaco.guide/silver/binary-search?lang=cpp) calcular quantos produtos são feitos dada qualquer quantia de tempo t.

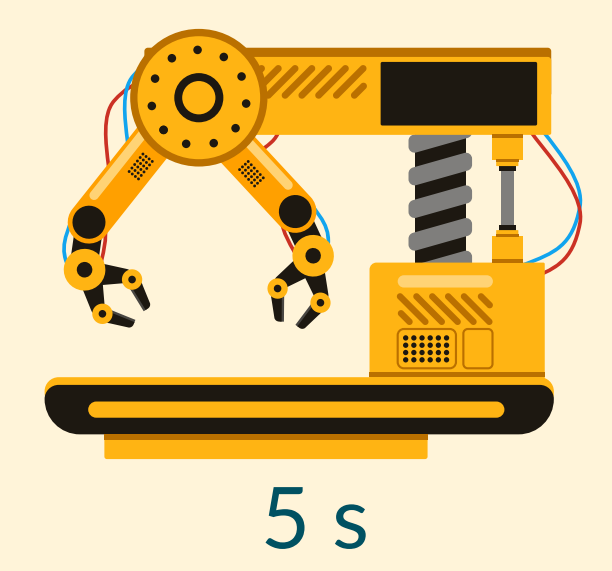

### [E](https://usaco.guide/silver/binary-search?lang=cpp)xemplo com 3 [máquinas](https://usaco.guide/silver/binary-search?lang=cpp) (n=3) para fabricar 7 produtos (k=7)

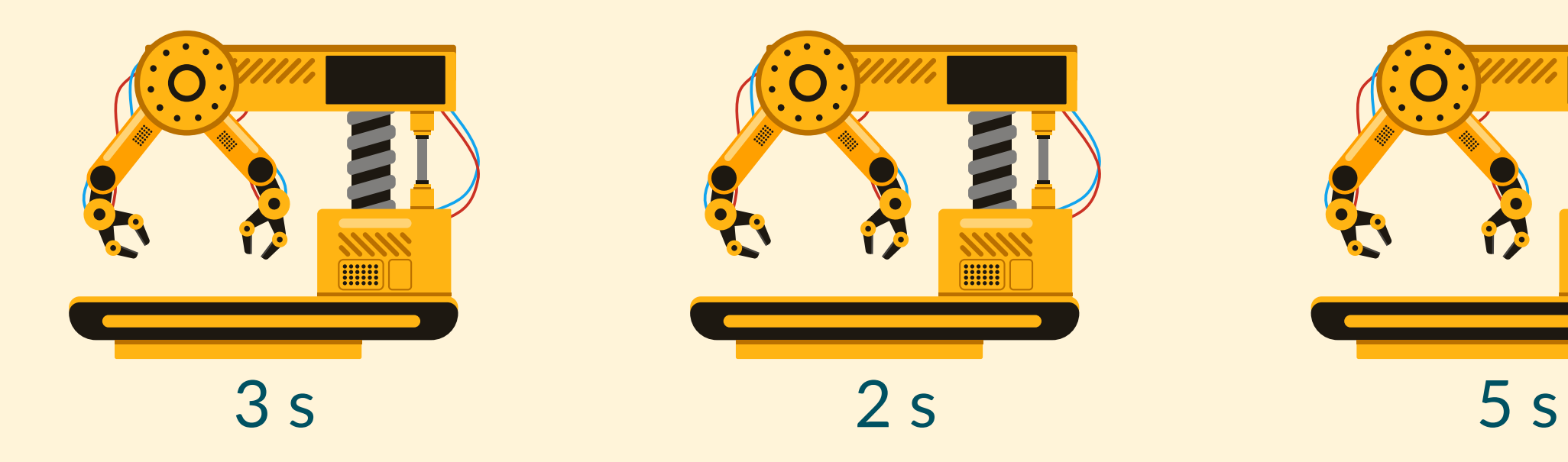

[Precisamos](https://usaco.guide/silver/binary-search?lang=cpp) calcular o tempo mínimo para fabricar 7 produtos. Como podemos pensar nisso?

[Conseguimos](https://usaco.guide/silver/binary-search?lang=cpp) calcular quantos produtos são feitos dada qualquer quantia de tempo **t**.

Por exemplo, em 5 segundos, conseguimos fazer 4 produtos: a primeira máquina faz 1, a segunda faz 2 e a terceira faz 1 produto (estratégia gulosa nessa parte).

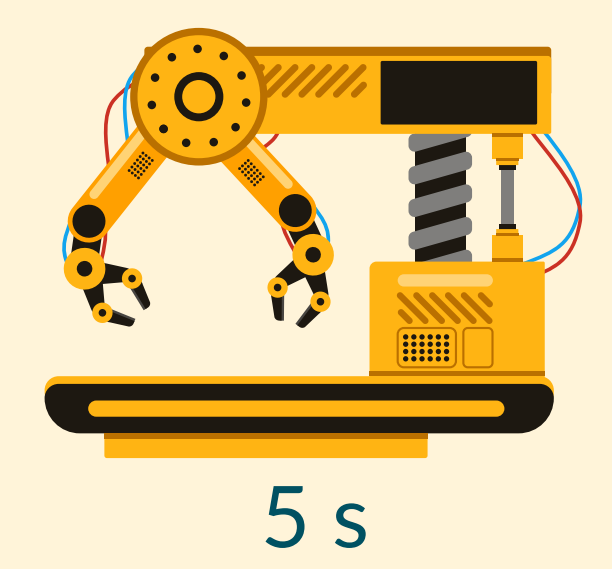

### [E](https://usaco.guide/silver/binary-search?lang=cpp)xemplo com 3 [máquinas](https://usaco.guide/silver/binary-search?lang=cpp) (n=3) para fabricar 7 produtos (k=7)

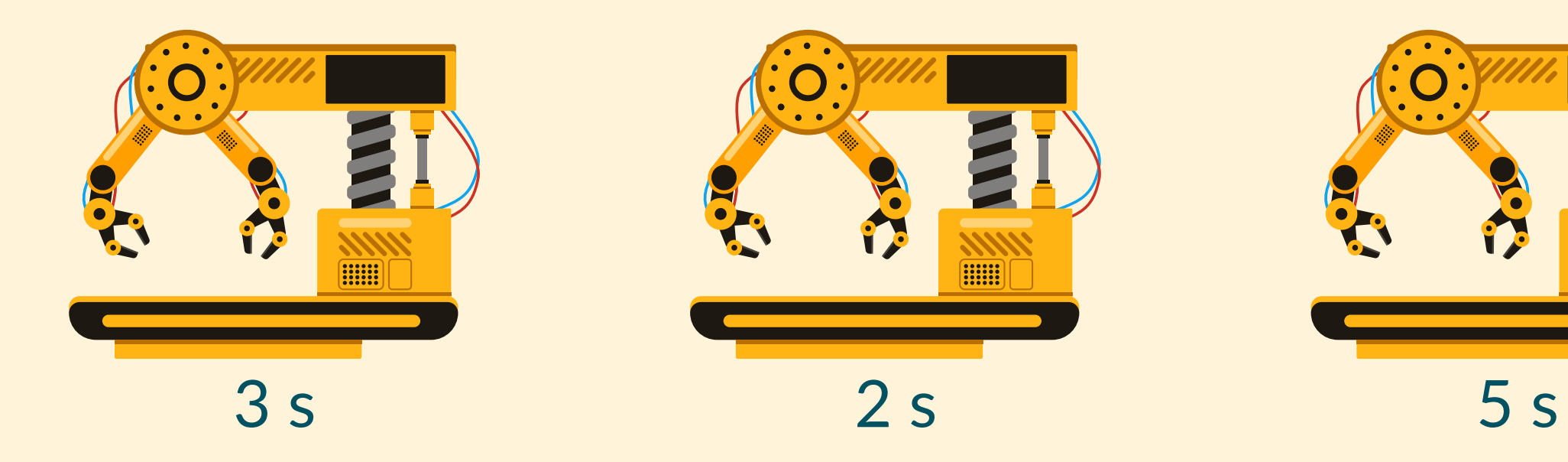

[Precisamos](https://usaco.guide/silver/binary-search?lang=cpp) calcular o tempo mínimo para fabricar 7 produtos. Como podemos pensar nisso?

Qual a [complexidade](https://usaco.guide/silver/binary-search?lang=cpp) dessa função de *"teste"*?

Como aplicar busca binária nisso?

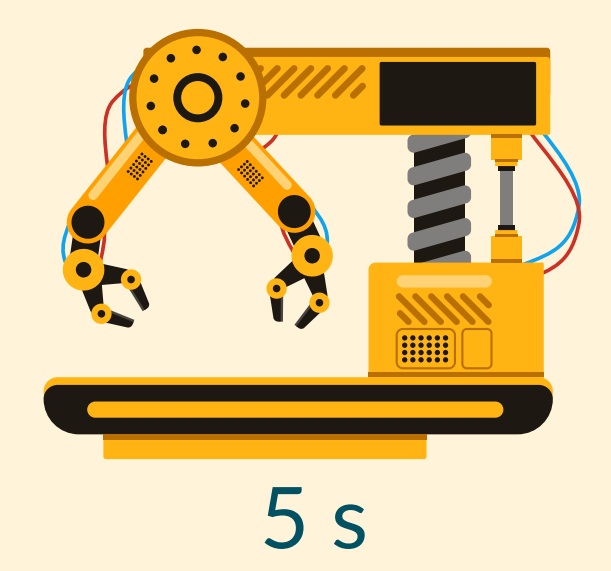

### [E](https://usaco.guide/silver/binary-search?lang=cpp)xemplo com 3 [máquinas](https://usaco.guide/silver/binary-search?lang=cpp) (n=3) para fabricar 7 produtos (k=7)

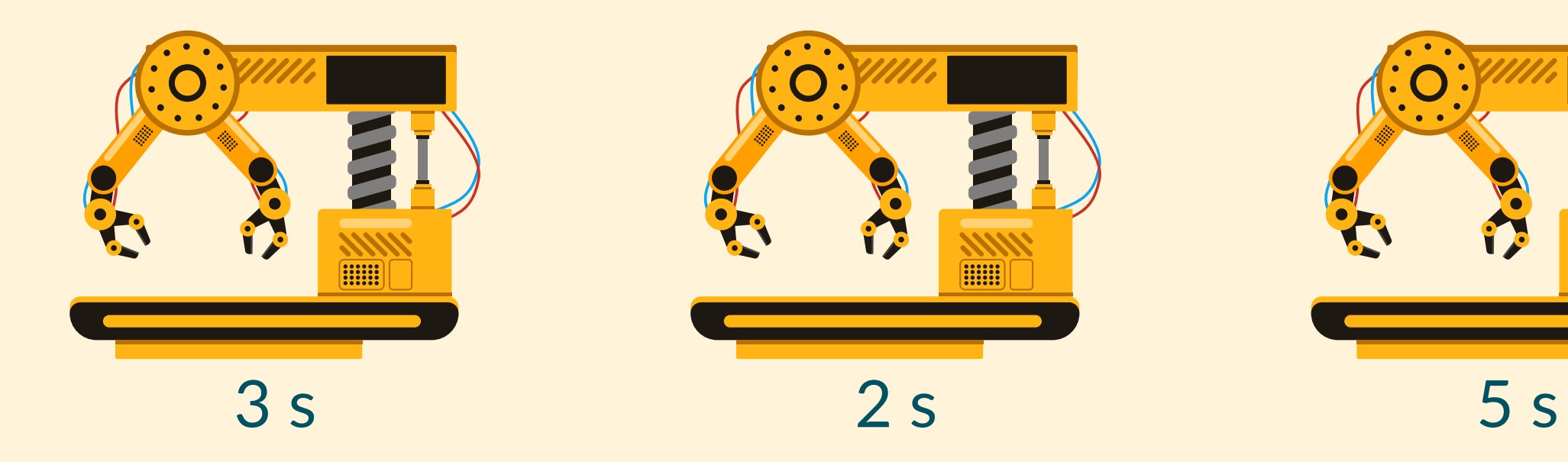

[Precisamos](https://usaco.guide/silver/binary-search?lang=cpp) calcular o tempo mínimo para fabricar 7 produtos. Como podemos pensar nisso?

Com 1000000 segundos para a fábrica trabalhar, ela vai fazer pelo menos 7 [produtos?](https://usaco.guide/silver/binary-search?lang=cpp)

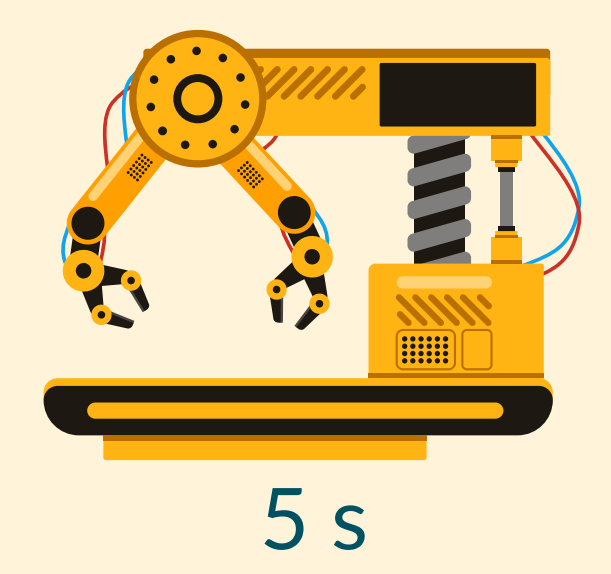

### [E](https://usaco.guide/silver/binary-search?lang=cpp)xemplo com 3 [máquinas](https://usaco.guide/silver/binary-search?lang=cpp) (n=3) para fabricar 7 produtos (k=7)

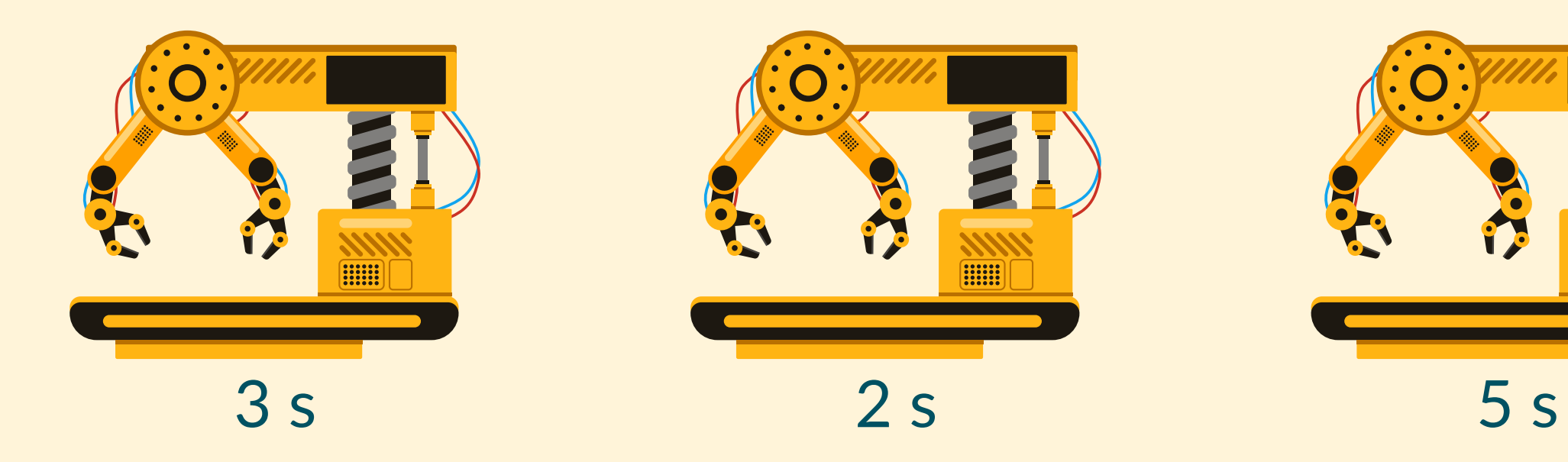

[Precisamos](https://usaco.guide/silver/binary-search?lang=cpp) calcular o tempo mínimo para fabricar 7 produtos. Como podemos pensar nisso?

Com 1000000 segundos para a fábrica trabalhar, ela vai fazer pelo menos 7 [produtos?](https://usaco.guide/silver/binary-search?lang=cpp)

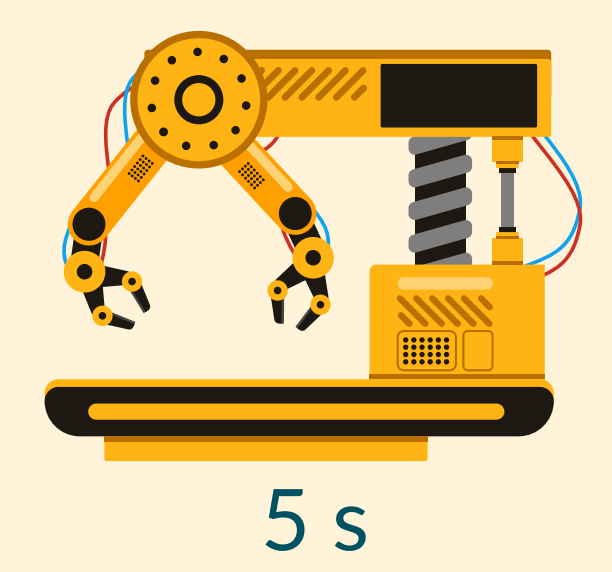

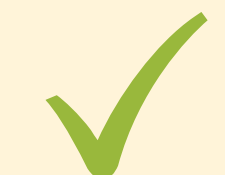

### [E](https://usaco.guide/silver/binary-search?lang=cpp)xemplo com 3 [máquinas](https://usaco.guide/silver/binary-search?lang=cpp) (n=3) para fabricar 7 produtos (k=7)

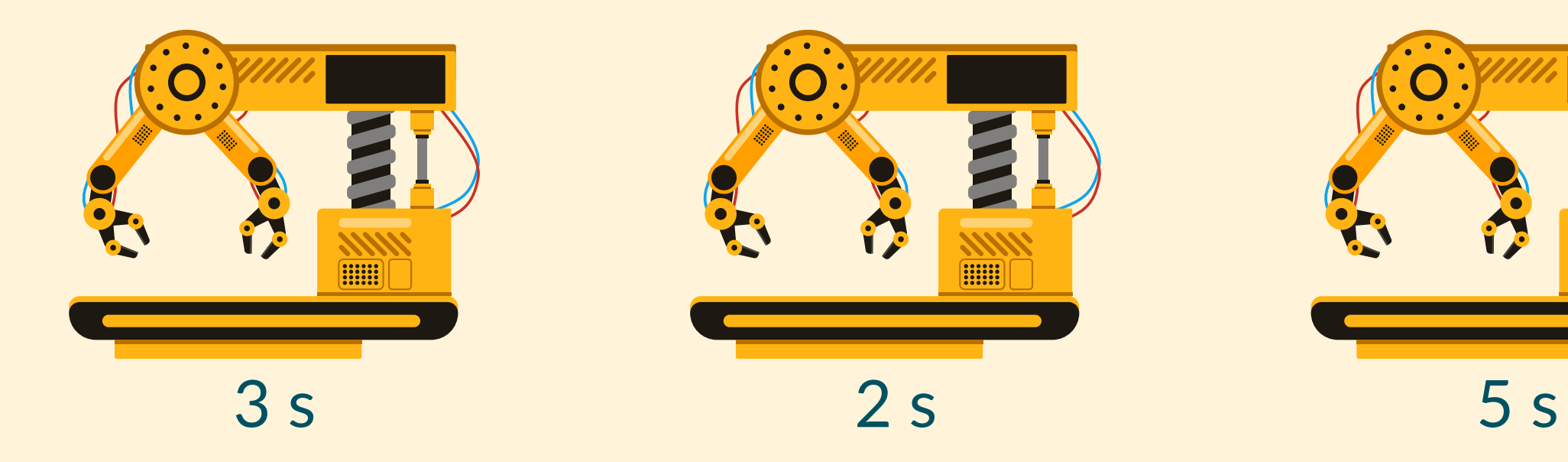

[Precisamos](https://usaco.guide/silver/binary-search?lang=cpp) calcular o tempo mínimo para fabricar 7 produtos. Como podemos pensar nisso?

Com 1000000 segundos para a fábrica trabalhar, ela vai fazer pelo menos 7 [produtos?](https://usaco.guide/silver/binary-search?lang=cpp) E com 1 segundo, ela [consegue](https://usaco.guide/silver/binary-search?lang=cpp) fazer pelo menos 7?

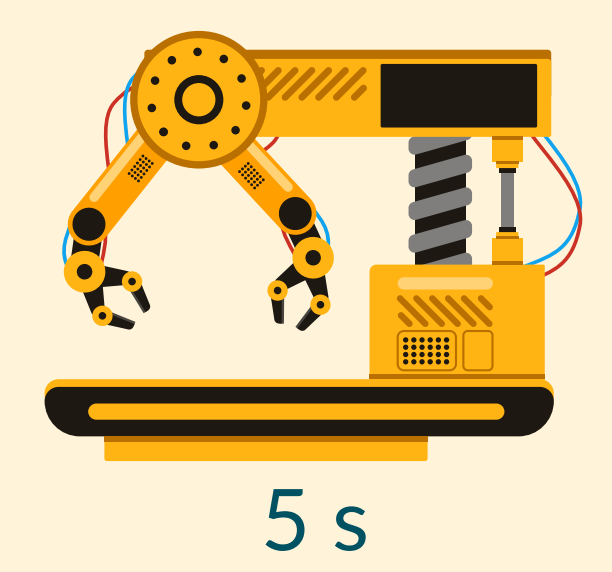

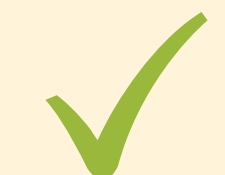

### [E](https://usaco.guide/silver/binary-search?lang=cpp)xemplo com 3 [máquinas](https://usaco.guide/silver/binary-search?lang=cpp) (n=3) para fabricar 7 produtos (k=7)

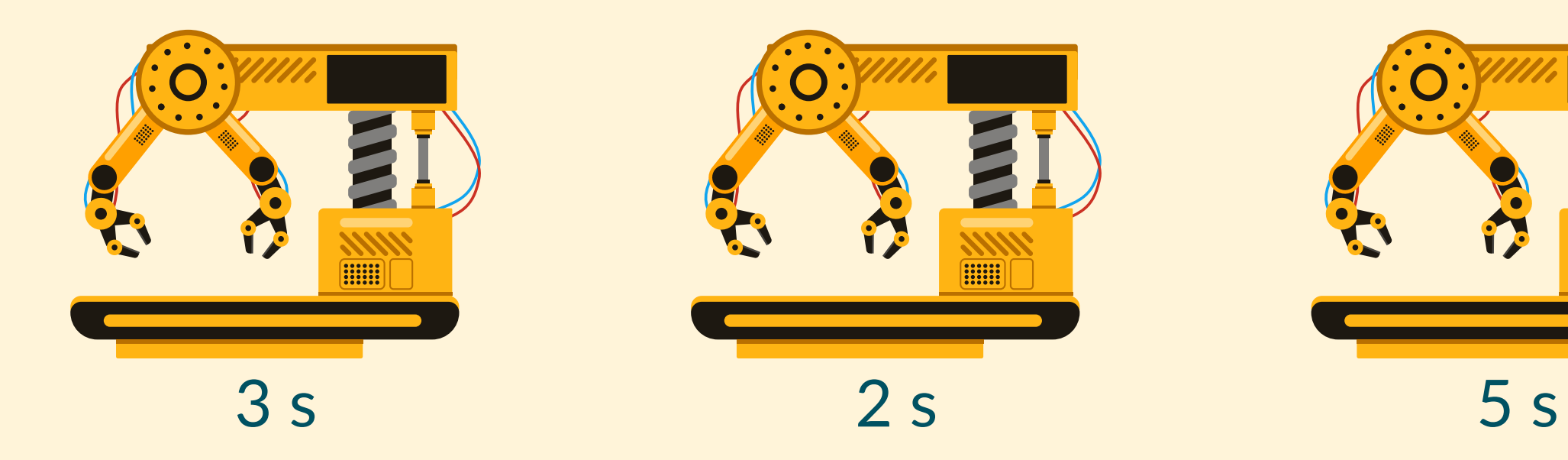

Com 1000000 segundos para a fábrica trabalhar, ela vai fazer pelo menos 7 [produtos?](https://usaco.guide/silver/binary-search?lang=cpp) E com 1 segundo, ela [consegue](https://usaco.guide/silver/binary-search?lang=cpp) fazer pelo menos 7?

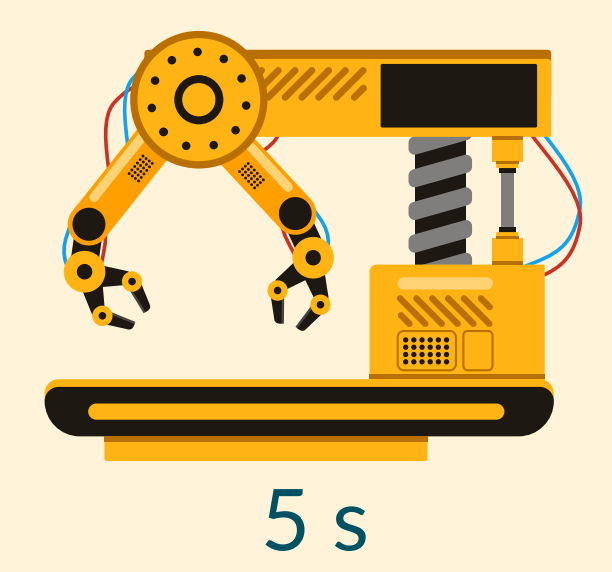

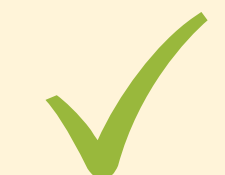

[Precisamos](https://usaco.guide/silver/binary-search?lang=cpp) calcular o tempo mínimo para fabricar 7 produtos. Como podemos pensar nisso?

### [E](https://usaco.guide/silver/binary-search?lang=cpp)xemplo com 3 [máquinas](https://usaco.guide/silver/binary-search?lang=cpp) (n=3) para fabricar 7 produtos (k=7)

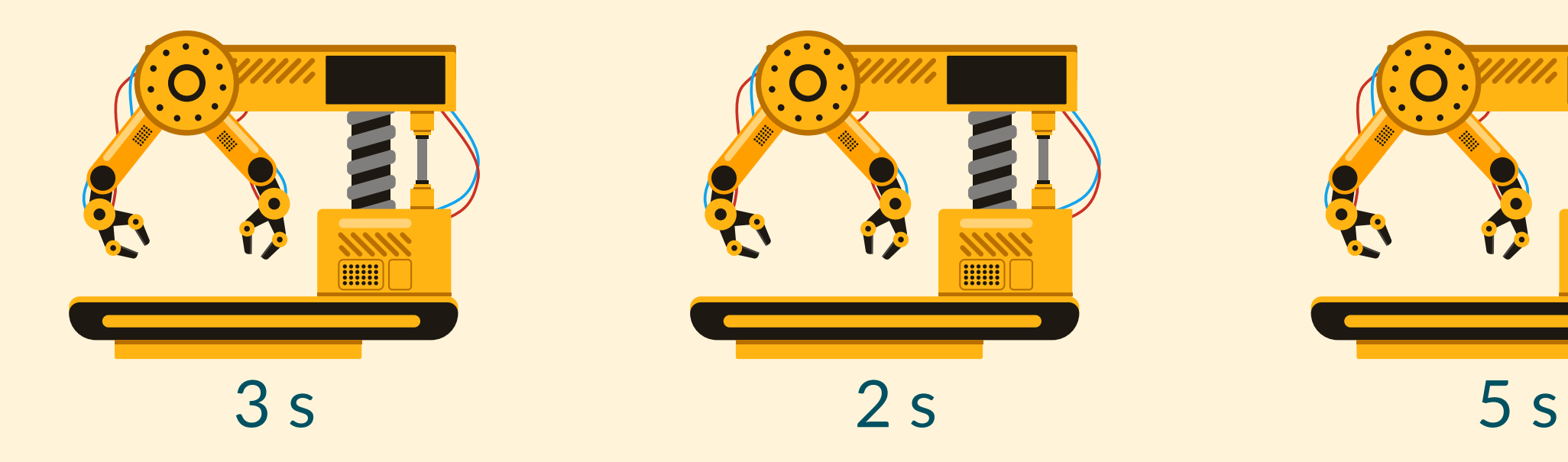

[Precisamos](https://usaco.guide/silver/binary-search?lang=cpp) calcular o tempo mínimo para fabricar 7 produtos. Como podemos pensar nisso?

Com 1000000 segundos para a fábrica trabalhar, ela vai fazer pelo menos 7 [produtos?](https://usaco.guide/silver/binary-search?lang=cpp) E com 1 segundo, ela [consegue](https://usaco.guide/silver/binary-search?lang=cpp) fazer pelo menos 7? E com [500000?](https://usaco.guide/silver/binary-search?lang=cpp) ...

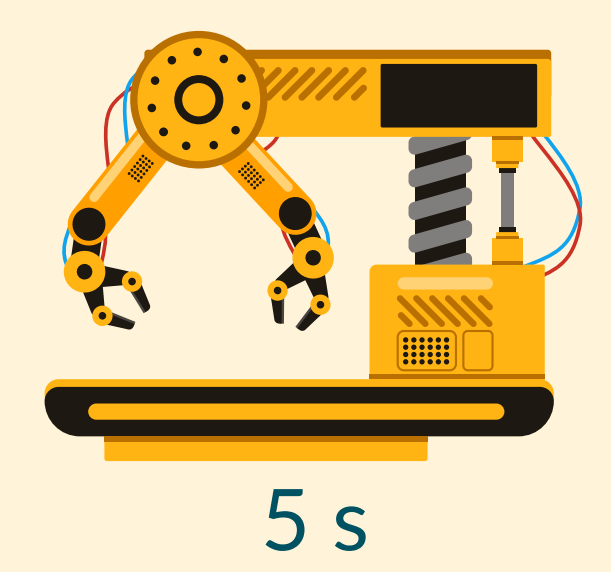

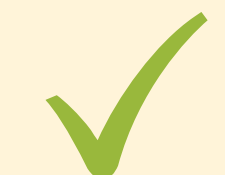

- O maior valor x tal que f(x) é verdadeiro;
- O menor valor x tal que f(x) é verdadeiro.

### **Busca Binária em Funções Monotônicas**

Seja f(x) uma função booleana monotônica. Podemos utilizar busca binária para calcular:

As outras possibilidades podem ser construídas a partir dessas.

Voltando ao exemplo da fábrica...

[E](https://usaco.guide/silver/binary-search?lang=cpp)xemplo com 3 [máquinas](https://usaco.guide/silver/binary-search?lang=cpp) (n=3) para fabricar 7 produtos (k=7)

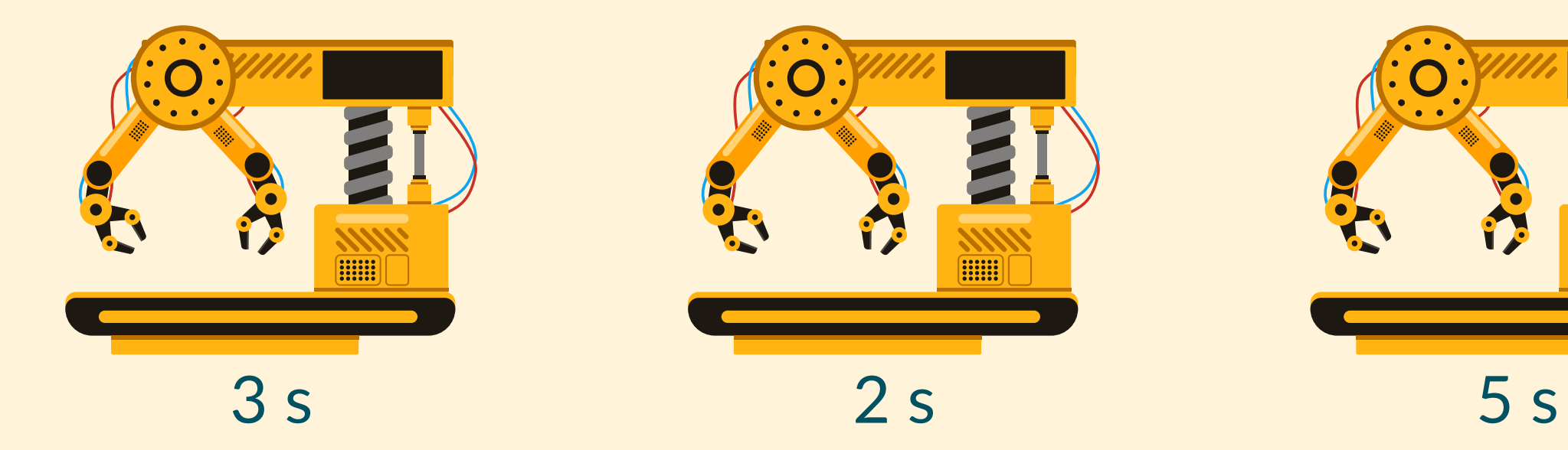

A resposta nesse caso é 8. Em 8 segundos, a primeira máquina faz 2 produtos, a segunda faz 4 produtos e a terceira fabrica 1 produto, totalizando os 7 produtos necessários.

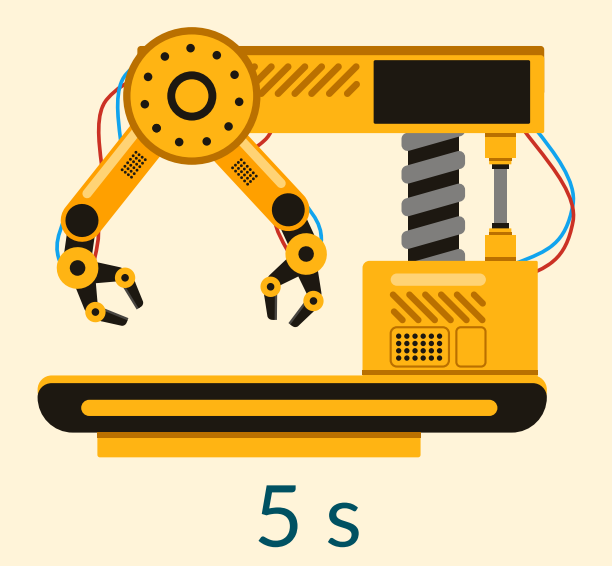

Voltando ao exemplo da fábrica...

[E](https://usaco.guide/silver/binary-search?lang=cpp)xemplo com 3 [máquinas](https://usaco.guide/silver/binary-search?lang=cpp) (n=3) para fabricar 7 produtos (k=7)

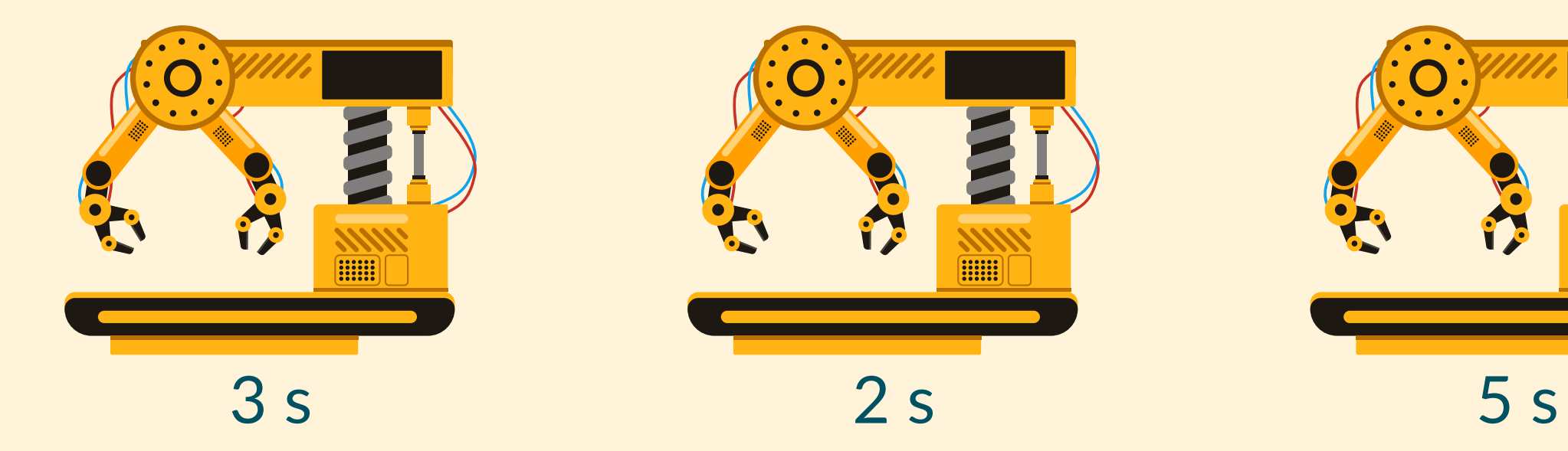

A resposta nesse caso é 8. Em 8 segundos, a primeira máquina faz 2 produtos, a segunda faz 4 produtos e a terceira fabrica 1 produto, totalizando os 7 produtos necessários.

Note que é impossível fazer 7 produtos em menos de 8 segundos, e para todo o tempo maior que 8 segundos, conseguimos fabricar 7 ou mais produtos.

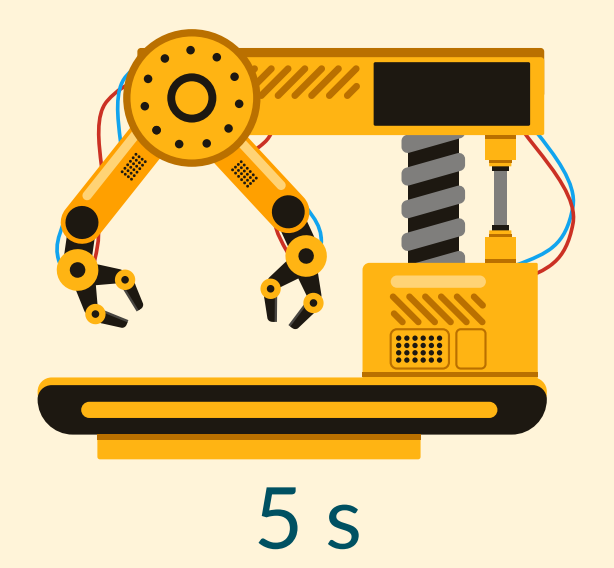

### A "função monotônica" nesse caso é essa aqui:

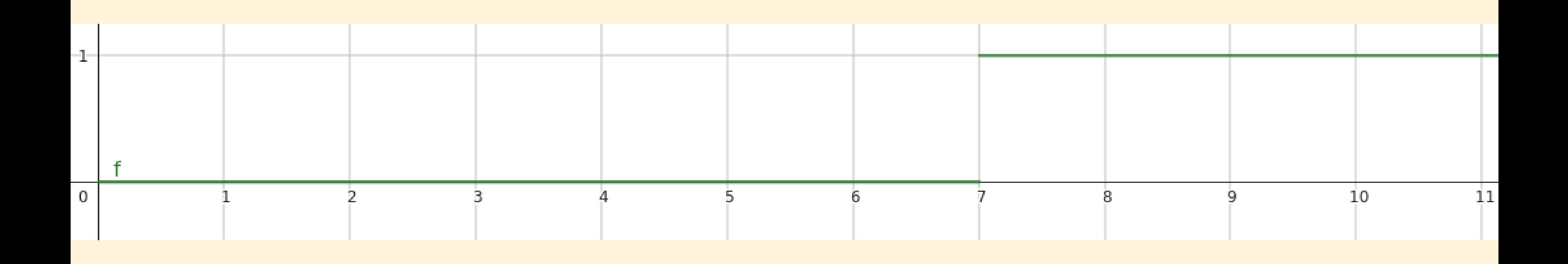

Para qualquer valor menor que 7, ela é falsa; para qualquer valor maior ou igual a 7, ela é verdadeira.

O que queremos achar com a busca binária é qual o primeiro valor que faz ela ser 1!

Primeiramente vamos ver como implementar a verificação para um dado tempo t:

```
bool check(int tempo, vector<int>& a, int n, int k) {
    int cnt_feitos = \theta;
    for (int i = \theta; i < n; i++) {
        cnt_f eitos += tempo / a[i];}
    return cnt_feitos \geq k;
```
Primeiramente vamos ver como implementar a verificação para um dado tempo t:

```
bool check(int tempo, vector<sup>2</sup>int> & a, int n, int k) {int cnt_feitos = 0;
    for (int i = \theta; i < n; i++) {
        cnt_f eitos += tempo / a[i];ŀ
    return cnt_feitos >= k;
ŀ
```
Complexidade: O(n)

E agora a busca binária para achar o tempo certo:

 $int binary_ssearch(vector>&a, int n, int k)$  {  $int$  lo = 1, hi = 1e9, mi; while(lo < hi) {  $mi = (lo + hi) / 2;$ if (check( $tempo: mi, 8: a, n, k$ ) hi =  $mi;$ else lo =  $\text{mi} + 1$ ; return lo;

 $int binary_ssearch(vector>&a, int n, int k)$  {  $int$  lo = 1, hi = 1e9, mi; while(lo < hi) {  $mi = (lo + hi) / 2;$ if (check( $tempo: mi, 8: a, n, k$ ) hi = mi; else lo =  $\text{mi} + 1$ ; ŀ return lo; Complexidade: ???

E agora a busca binária para achar o tempo certo:

## **Complexidade**

Suponha que a função de verificação *check* seja O(g(x)).

A complexidade total da busca binária, no intervalo [lo, hi], será:

 $O(g(x) * log(hi - lo))$ 

## **Busca Binária com Ponto Flutuante**

E se x puder ser um número de ponto flutuante?

Por exemplo, caso a resposta no problema da Fábrica pudesse ser uma quantidade decimal de segundos. Como fazer?

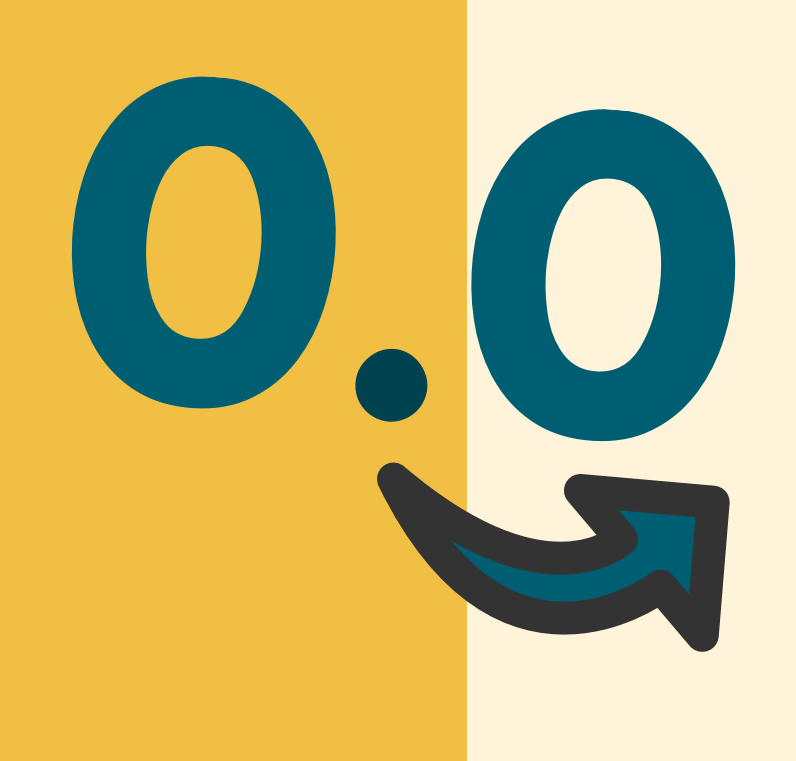

## **Busca Binária com Ponto Flutuante**

Jeito 1: epsilon

0,0

const double EPS =  $1e-9$ ; // limiar de erro

```
double lo = \theta, hi = 1e9, mi;
while(hi - lo > EPS) {
    mi = (lo + hi) / 2;if (check(min)) lo = mi;
    else hi = mi;}
```
return lo;

## **Busca Binária com Ponto Flutuante**

Jeito 2: limite de iterações

0,0

const int  $CNT = 200$ ; // limite de iterações

```
double lo = 0, hi = 1e9, mi;
for (int it = \theta; it < CNT; it++) {
    mi = (lo + hi) / 2;if (check(min)) lo = mi;
    else hi = mi;ŀ
```
return lo;

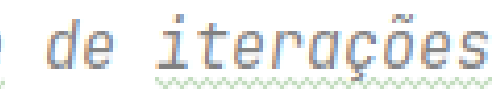

## **Método da bisseção**

- Queremos estimar, dentro de um intervalo [a, b], onde a raíz se encontra;
- f(a) e f(b) tem sinais opostos;
- f(x) deve ser contínua.

Estimar a raíz de uma função f(x)

No final, é tudo a mesma coisa...

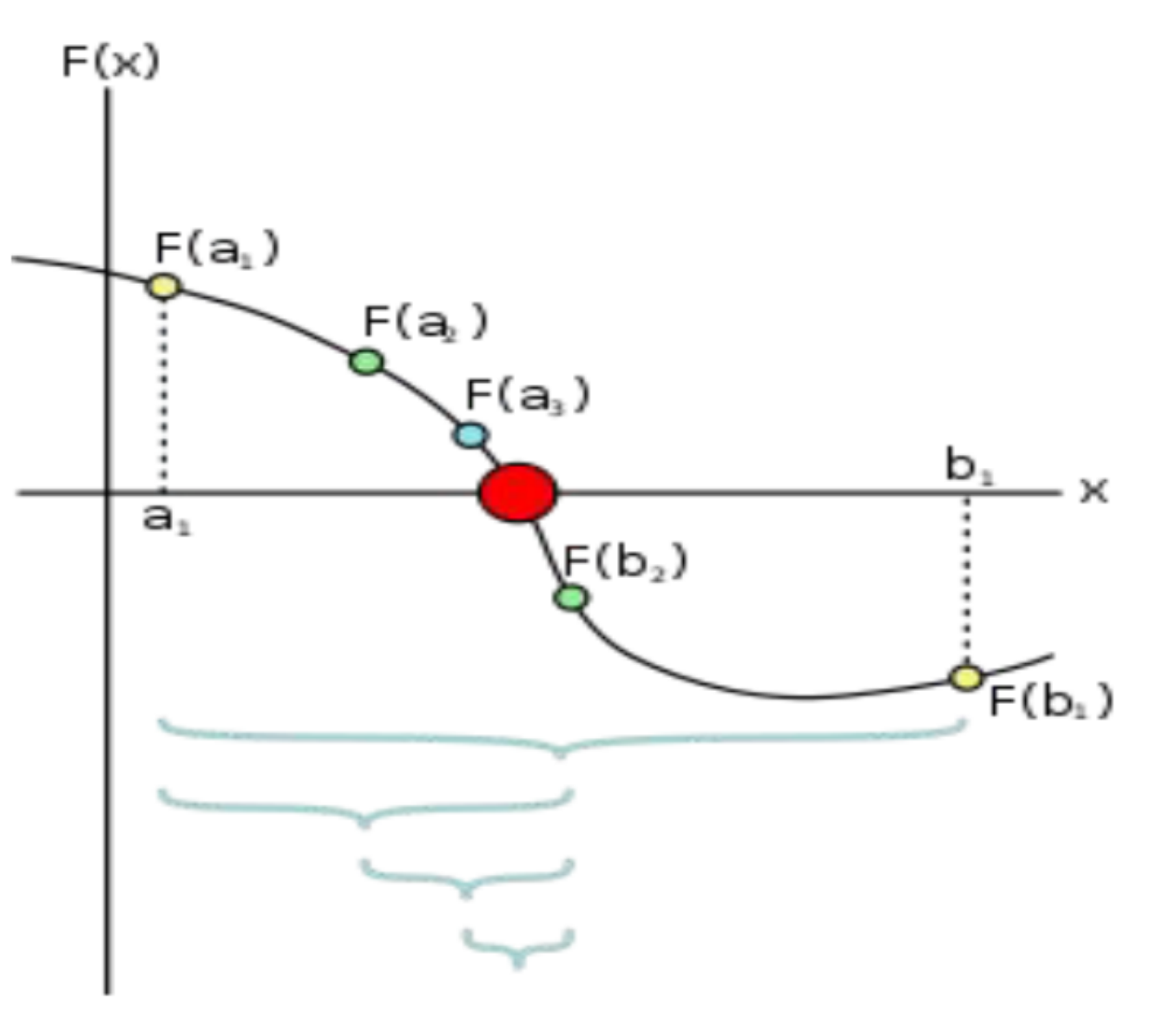

## **Busca Ternária**

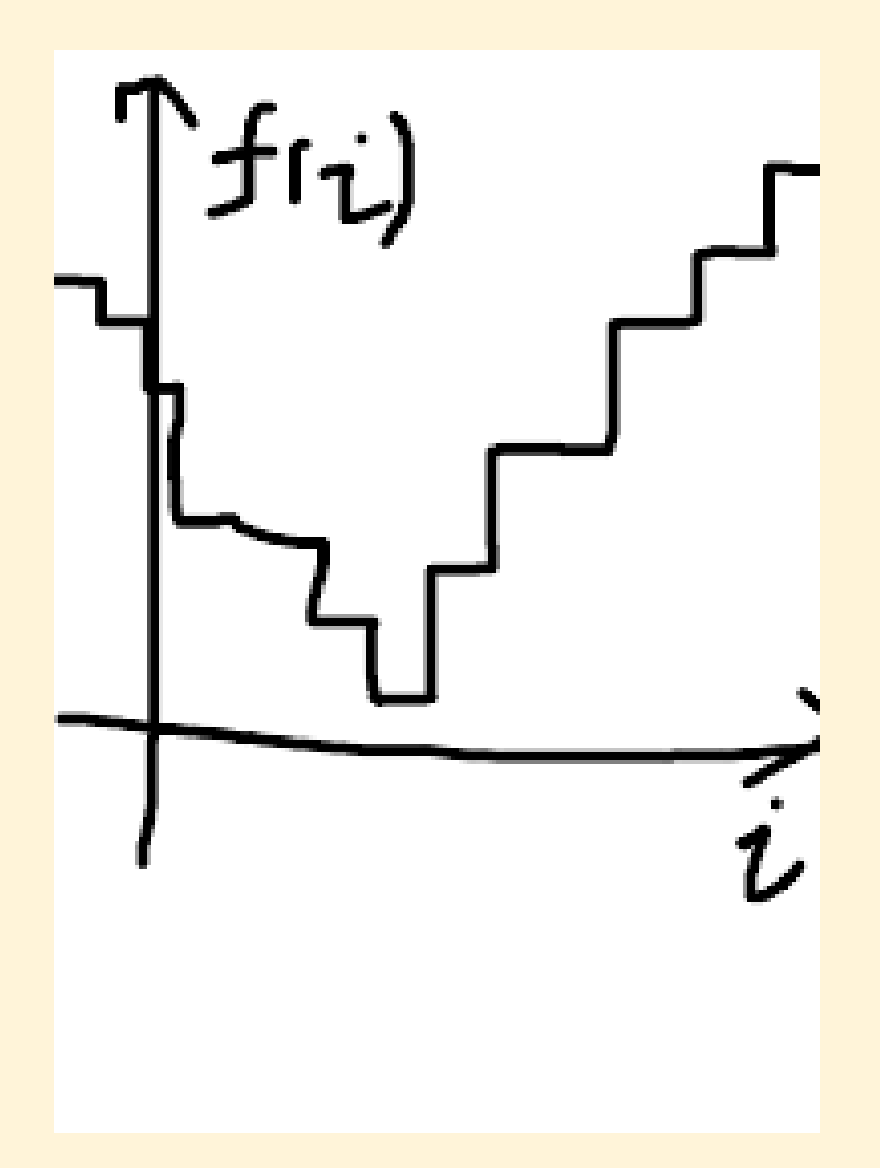

Outro algoritmo interessante é a busca ternária.

Agora, queremos achar pontos de máximo (ou mínimo) em funções "parabólicas".

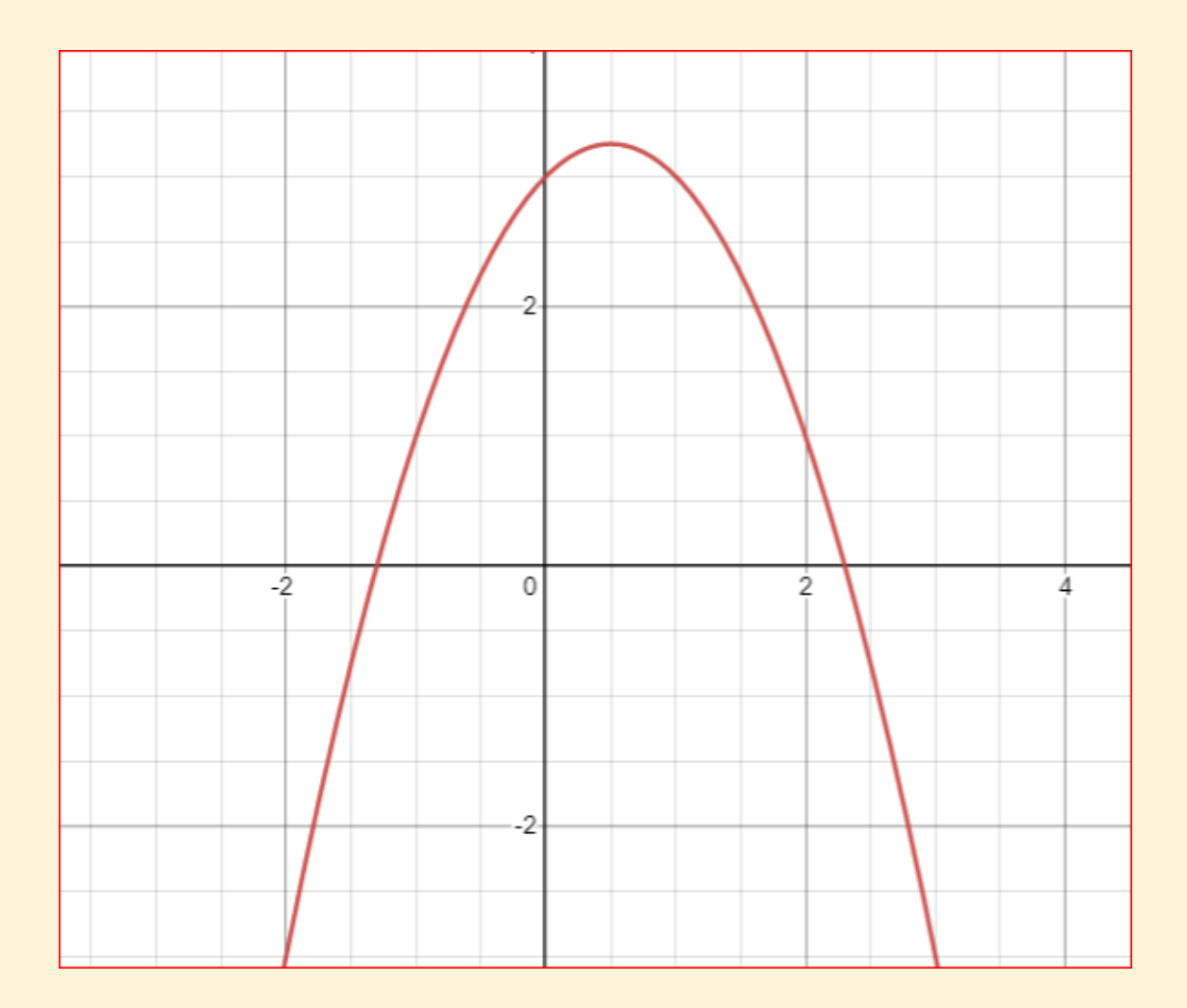

## **Busca Ternária**

Em vez de "cortar" o array pela metade, ele é dividido em três.

Desafio: Como você resolveria o problema abaixo utilizando busca ternária?

Encontrar o valor x que maximize a função  $f(x) = 3+x-x^*x$ .

Desafio 2: Como você resolveria o mesmo problema utilizando cálculo 1?

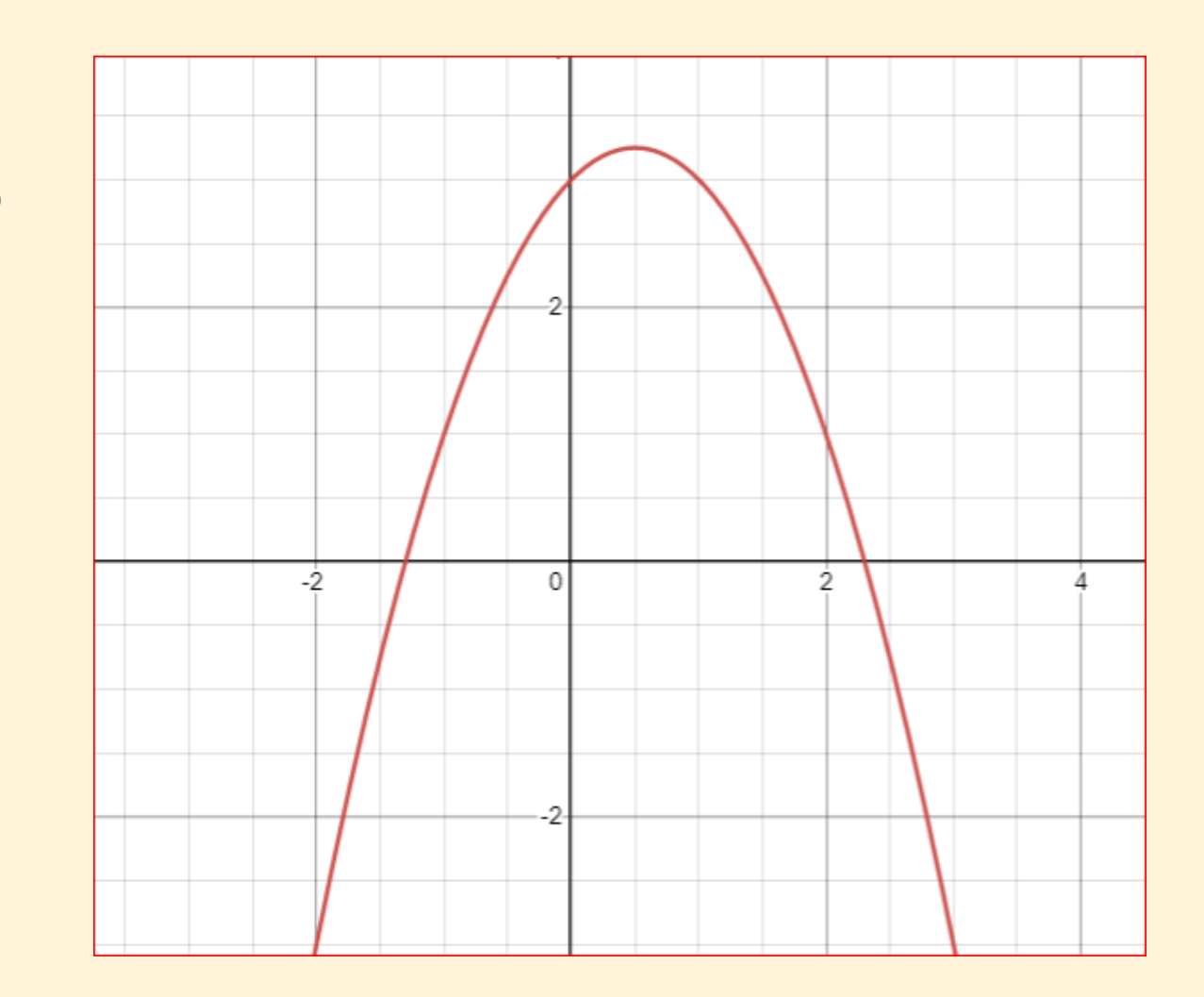

double  $f$ (double  $x$ ) { return  $3 + x - x * x;$ 

```
double ternary_search() {
    const double EPS = 1e-9;
```
double  $lo = -1e9$ ,  $hi = 1e9$ ,  $m1$ ,  $m2$ ; while(hi - lo > EPS) {  $m1 = l0 + (hi - lo) / 3;$  $m2 = l0 + 2 * (hi - lo) / 3;$ if  $(f(m1) < f(m2))$  lo = m1; else  $hi = m2;$ return lo;

### Desafio 2:

Maximizar  $f(x) = 3+x-x^*x$ :

 $f'(x) = 1 - 2x$ 

Para achar o ponto de inflexão, iguala a derivada a zero:

 $f'(x) = 1 - 2x = 0$  $x = 0.5$